# **Cекция IX ИНФОРМАЦИОННЫЕ ТЕХНОЛОГИИ И МОДЕЛИРОВАНИЕ**

# **АНАЛИЗ ПОЛЕЙ НАПРЯЖЕНИЙ И ДЕФОРМАЦИЙ В ОКРЕСТНОСТИ ВЕРШИНЫ ТРЕЩИНЫ В ТЕОРИИ ТЕЧЕНИЯ С УПРОЧНЕНИЕМ**

**М. А. Бубич**

*Белорусский национальный технический университет, г. Минск*

Научный руководитель В. А. Нифагин

Решается задача о плоской деформации трещины нормального отрыва в упругопластической плоскости в рамках теории течения с упрочнением для несжимаемого материала. Применяется вариант метода асимптотических разложений, когда деформации и напряжения ищутся в виде полных рядов по степеням полярного радиуса. При этом в качестве базового берется нелинейный (кубический) член диаграммы деформирования материала, а остальные члены выступают в качестве поправок к нему. В результате возникает рекуррентная последовательность краевых задач относительно неизвестных коэффициентов разложений деформаций. Каждая из задач формулируется как задача о собственных значениях и функциях нелинейного дифференциального оператора. Отыскивается нетривиальное решение, удовлетворяющее специальным краевым условиям. Разработан специальный численный алгоритм решения на каждом шаге.

Нахождение точного решения в задачах о концентраторах напряжений типа угловой точки осложнено из-за нелинейности разрешающих уравнений и сингулярности полей напряжений и деформаций. Разработка и развитие методов асимптотических разложений является актуальной задачей, так как они занимают промежуточное положение между точными аналитическими подходами, применяемыми в задачах линейной теории упругости, и прямыми численными методами в нелинейных задачах.

Рассмотрим разрешающие уравнения, включающие уравнения равновесия, соотношения Коши и определяющие соотношения теории течения с упрочнением при условиях несжимаемости материала в полярной системе координат в приращениях:

$$
\delta \sigma_{rr,r} + (\delta \sigma_{rr} - \delta \sigma_{\varphi\varphi})/r + \delta \sigma_{r\varphi,\varphi}/r = 0, \ \delta \sigma_{r\varphi,r} + 2\delta \sigma_{r\varphi}/r + \delta \sigma_{\varphi\varphi,\varphi}/r = 0;
$$
  

$$
\delta \varepsilon_{rr} = \delta u_{r,r}, \ \delta \varepsilon_{\varphi\varphi} = \delta u_{\varphi,\varphi}/r + \delta u_r/r, \ \delta \varepsilon_{r\varphi} = \frac{1}{2} (\delta u_{\varphi,r} + \delta u_{r,\varphi}/r - \delta u_{\varphi}/r); \qquad (1)
$$
  

$$
\delta s_{ij} = 2G \delta e_{ij} - \delta \Phi(\Gamma) e_{ij}, \ i, j = r, \varphi,
$$

где  $\delta \sigma_{ii}$ , δε<sub>ij</sub>, δu<sub>i</sub> – приращения напряжений, деформаций и перемещений;  $s_{ii}$ ,  $e_{ii}$  – девиаторы напряжений и деформаций;  $\Phi(\Gamma)$ = $\sum_{k\geq 0} b_k \Gamma$ 0 2 *k*  $b_k \Gamma^{2k}$  – функция интенсивности касательных деформаций;  $\Gamma = \sqrt{\frac{2}{3}e_{ij}e_{ij}}$ ,  $G, B$  – постоянные материала.

Нагрузки на кромках трещины равны нулю. Отсюда следуют граничные условия задачи:

$$
\delta \sigma_{r\varphi}|_{\varphi = \pm \pi} = 0, \quad \delta \sigma_{\varphi\varphi}|_{\varphi = \pm \pi} = 0.
$$
 (2)

Решение залачи (1), (2) можно искать в перемещениях в виде полных разложений по параметру нагружения в окрестности конца трещины, содержащих вместе с главной и правильную часть

$$
u_r(r,\varphi) = \sum_{n\geq 0} U_n(\varphi) r^{\lambda n}; \quad u_\varphi(r,\varphi) = \sum_{n\geq 0} V_n(\varphi) r^{\lambda_n}.
$$

Обобщение метода разложения по параметру нагружения достигается за счет того, что после разделения переменных показатели  $\{\lambda_n\}_{n=0}^{\infty}$  определяются в процессе решения задачи наряду с функциями  $U_n(\varphi)$ ,  $V_n(\varphi)$ .

Для компонент деформаций получим соотношения:

$$
\varepsilon_{rr} = u_{r,r} = \sum_{n\geq 0} \lambda_n U_n r^{\lambda_n - 1} \; ; \; \varepsilon_{\varphi\varphi} = \frac{1}{r} \big( u_{\varphi,\varphi} + u_r \big) = \sum_{n\geq 0} \big( V_n' + U_n \big) r^{\lambda_n - 1} \; ;
$$
\n
$$
\varepsilon_{r\varphi} = \frac{1}{2} \bigg( u_{\varphi,r} + \frac{1}{r} u_{r,\varphi} - \frac{u_{\varphi}}{r} \bigg) = \frac{1}{2} \sum_{n\geq 0} \big( U_n' + (\lambda_n - 1) V_n \big) r^{\lambda_n - 1}.
$$
\n(4)

Для компонент напряжений из определяющих соотношений (1) имеем

$$
\sigma_{rr} = 2G \sum_{s \ge 0} (\lambda_s U_s + W_s) r^{\lambda_s - 1} - 2G B_2 \sum_{k \ge 0} \sum_{\ell \ge 0} \sum_{m \ge 0} \alpha_{k\ell m} r^{\mu_{k\ell m} - 3}.
$$
 (5)

Здесь  $\mu_{k\ell m} = \lambda_k + \lambda_\ell + \lambda_m$ ;

$$
\alpha_{k\ell m} = \lambda_k \lambda_\ell U_k U_\ell U_m - \lambda_k (U_k V_\ell' + U_k U_\ell) U_m + (V_k' + U_k) (V_\ell' + U_\ell) U_m +
$$
  
+ 
$$
\frac{3}{4} (U_k' + (\lambda_k - 1) V_k) (U_\ell' + (\lambda_\ell - 1) V_\ell) U_m;
$$

$$
\sigma_{\varphi\varphi} = 2G \sum_{s\geq 0} (V'_s + U_s + W_k) r^{\lambda_s - 1} - 2G B_2 \sum_{k\geq 0} \sum_{\ell \geq 0} \sum_{m\geq 0} \beta_{k\ell m} r^{\mu_{k\ell m} - 3}
$$

Здесь  $\beta_{k\ell m} = \lambda_k \lambda_{\ell} U_k U_{\ell} (V_m' + U_m) - \lambda_k (U_k V_{\ell}' + U_k U_{\ell}) (V_m' + U_m) +$ 

$$
+(V'_{k}+U_{k})(V'_{\ell}+U_{\ell})(V'_{m}+U_{m})+\frac{3}{4}(U'_{k}+(\lambda_{k}-1)V_{k})(U'_{\ell}+(\lambda_{\ell}-1)V_{\ell})(V'_{m}+U_{m});
$$

$$
\sigma_{r\varphi} = G \sum_{s\geq 0} \left( U_s' + (\lambda_s - 1) V_s \right) r^{\lambda_s - 1} - G B_2 \sum_{k\geq 0} \sum_{\ell \geq 0} \sum_{m\geq 0} \gamma_{k\ell m} r^{\mu_{k\ell m} - 3}
$$

3
$$
3\text{mech }\gamma_{k\ell m} = a_{k\ell} (U'_{m} + (\lambda_{m} - 1)V_{m}) = \lambda_{k}\lambda_{\ell}U_{k}U_{\ell}(U'_{m} + (\lambda_{m} - 1)V_{m}) -
$$

$$
-\lambda_{k} (U_{k}V'_{\ell} + U_{k}U_{\ell})(U'_{m} + (\lambda_{m} - 1)V_{m}) + (V'_{k} + U_{k})(V'_{\ell} + U_{\ell})(U'_{m} + (\lambda_{m} - 1)V_{m}) +
$$

$$
+\frac{3}{4}(U'_{k} + (\lambda_{k} - 1)V_{k})(U'_{\ell} + (\lambda_{\ell} - 1)V_{\ell})(U'_{m} + (\lambda_{m} - 1)V_{m}).
$$

Тогда в случае нулевого приближения имеем систему уравнений:

$$
\lambda_0(\lambda_0 + 1)U_0 + \frac{1}{2}(U_0'' + (\lambda_0 - 1)V_0') + (\lambda_0 - 1)W_0 - B\left((3\lambda_0 - 5)\alpha_{000} - \frac{1}{2}\gamma'_{000}\right) = 0;
$$
\n
$$
\frac{1}{2}(1 - \lambda_0)U_0' + \frac{1}{2}(\lambda_0^2 - 1)V_0 + W_0' - B\left(\frac{1}{2}(3\lambda_0 - 1)\gamma_{000} + \alpha'_{000}\right) = 0;
$$
\n
$$
(\lambda_0 + 1)U_0 + V_0' = 0.
$$
\n(6)

Система дифференциальных уравнений (6) вместе с условиями

$$
(U_0' + (\lambda_0 - 1)V_0 - B\gamma_{000})\big|_{\varphi = \pm \pi} = 0; \quad (-\lambda_0 U_0 + W_0 - B\alpha_{000})\big|_{\varphi = \pm \pi} = 0. \tag{7}
$$

Относительно функций  $U_0(\varphi)$ ,  $V_0(\varphi)$ ,  $W_0(\varphi)$  однородна, как и граничные условия (7). Целью решения данной краевой задачи является нахождение нетривиального решения, соответствующего параметру  $\lambda_0$ . Нелинейная задача о собственных значениях решается численно. Для этого исключим функцию  $U_0(\varphi)$  из соотношений (4), (6), (7) с помощью последнего уравнения (6).

Обозначим  $y_0 = V_0$ ,  $y_1 = V'_0$ ,  $y_2 = V''_0$ ,  $y_3 = W_0$ .  $(8)$ 

Получим систему обыкновенных дифференциальных уравнений:

$$
y_i' = f_i(y_i), \ i = 0, 1, 2, 3,
$$
\n(9)

 $\Gamma \Pi e$   $f_0 = y_1, f_1 = y_2, f_2 = g_1(y_0, y_1, y_2, y_3), f_3 = g_2(y_0, y_1, y_2, y_3), \quad \text{with} \quad y_0' = y_1, y_1' = y_2,$  $y_2' = g_1(y_0, y_1, y_2, y_3), y_3' = g_2(y_0, y_1, y_2, y_3).$ 

Функции У, должны удовлетворять граничным условиям

$$
\left. \left( -\frac{1}{(\lambda_0 + 1)} y_2 + (\lambda_0 - 1) y_0 - B \gamma_{000} (y_0, y_1, y_2) \right) \right|_{\varphi = -\pi} = 0; \tag{10}
$$
\n
$$
\left. \left( \frac{\lambda_0}{(\lambda_0 + 1)} y_1 + y_3 - B \alpha_{000} (y_0, y_1, y_2) \right) \right|_{\varphi = -\pi} = 0, \tag{11}
$$
\n
$$
y_0 \Big|_{\varphi = 0} = y_{00}, y_2 \Big|_{\varphi = 0} = y_{20}.
$$

Опишем алгоритм численного решения. Пусть  $y_2(0) = y_{20}$ . При заданных начальных значениях  $y_{20}$  система уравнений интегрируется численно методом пристрелки. Так как нетривиальные решения задачи в силу ее однородности находятся с

точностью до мультипликативной постоянной, можно без ограничения общности положить значения константы  $y_{10} = 1$ . Постоянная  $y_{00}$  находится из условия несжимаемости, и далее постоянные  $y_{20}$ ,  $y_{30}$  выражаются через  $y_{00}$ ,  $y_{10}$  из граничных условий (10) при  $\varphi = -\pi$ . При этом необходимо таким образом подобрать значения  $\lambda_0$ , чтобы удовлетворить граничным условиям (11) при  $\varphi = 0$ .

Так как необходимо удовлетворить еще двум граничным условиям (10) при  $\varphi = 0$ , то можно сформулировать задачу нелинейного программирования на мини-MVM при  $\varphi = 0$ :

$$
\min F = \left(-\frac{1}{(\lambda_0+1)}y_2 + (\lambda_0-1)y_0 - B\gamma_{000}(y_0, y_1, y_2)\right)^2 + \left(\frac{\lambda_0}{(\lambda_0+1)}y_1 + y_3 - B\alpha_{000}(y_0, y_1, y_2)\right)^2,
$$

решение которой должно удовлетворять решению задачи Коши (10) с начальными условиями

$$
y_0|_{\varphi=0} = 1, \quad \left( -\frac{1}{(\lambda_0 + 1)} y_2 + (\lambda_0 - 1) y_0 - B \gamma_{000} (y_0, y_1, y_2) \right)_{\varphi=0} = 0,
$$

$$
\left( \frac{\lambda_0}{(\lambda_0 + 1)} y_1 + y_3 - B \alpha_{000} (y_0, y_1, y_2) \right)_{\varphi=0} = 0, \quad y_2|_{\varphi=0} = 0.
$$

Литература

- 1. Ивлев, Д. Д. Метод возмущений в теории упругопластического тела / Д. Д. Ивлев, Л. В. Ершов. - М., 1978.
- 2. Клюшников, В. Д. / В. Д. Клюшников, В. А. Шачнев // Изв. АН ССР. МТТ. 1990. № 3. С. 84.
- 3. Черепанов, Г. П. Механика твердого деформированного тела / Г. П. Черепанов. Л., 1979.  $C.467.$
- 4. Нифагин, В. А. // Вестн. БГУ. Сер. 1. 2010. № 3. С. 102.

# МЕТРОЛОГИЧЕСКИЕ АСПЕКТЫ АВТОМАТИЗИРОВАННОГО **МОДЕЛИРОВАНИЯ СВЕТОВОЙ СРЕДЫ**

### Н. Н. Гиль, В. В. Безьязычная

Белорусский национальный технический университет, г. Минск

### Научный руководитель Е. Н. Савкова

Оптимальное освещение воздействует на организм человека и эффективность выполнения производственных заданий, повышая производительность примерно на 15 % и снижая количество несчастных случаев. По мнению ведущих специалистов в области светотехники [1], наиболее комфортная световая среда для человека та, которая «не ощущается», т. е. не доставляет дискомфорта в течение длительного пребывания в ней. Оптимальным решением является разработка адаптивных осветительных систем, которые бы учитывали особенности организма человека, управляя естественной и искусственной компонентами в течение дня. Современный уровень развития технических и программных средств позволяет проектировать и реализовывать такие системы. Автоматизированные технологии предполагают использование фундаментальных основ квантовой механики, физической оптики и высшей ма-

тематики, а также относительно новых направлений - дискретной геометрии,  $3D$ , возникновение которых обусловлено развитием индустрии обработки цифровых изображений. Программные продукты, такие, как, например, V-Ray, ICC DevCon '08, XLProfiler, предоставляют широкие возможности работы с изображениями и основываются на алгоритмах быстрых преобразований Фурье и статистических квантовых моделях распространения света в пространстве.

Цифровые изображения проектируемой световой среды в публикациях получили название «реалистичных», поскольку не обеспечивают в необходимой достоверности результатов. Однако данное направление стремительно развивается в дальнейшем при выполнении ряда условий, будет широко использоваться проектировщиками внутреннего и наружного освещения. В данной работе выполнен краткий анализ технологий моделирования световой среды, выделены основные задачи, подлежащие дальнейшей разработке, приведены пути их решения.

Процесс создания реалистичных изображений объектов основан на применении теории корпускулярно-волнового дуализма света - технологий трассировки лучей (волновая теория) [2], Монте-Карло (корпускулярная теория) [3] и их синтеза [4]. В общем случае моделирование реалистичных изображений объектов можно представить в виде следующей последовательности операций:

1. Выполнение геометрической «привязки» - приведение в соответствие пикселей цифрового изображения пространственным координатам.

2. Определение основных направлений лучей - трассировка лучей с использованием законов линейной оптики.

3. Приписывание радиометрических свойств поверхностям, присутствующих в перспективе сцены.

4. Приписывание излучательных свойств первичным источникам (присутствующих в перспективе моделируемой сцены или вне ее).

5. Построение фотонной карты освещаемой сцены.

6. Расчет интеграла освещенности на основе уравнения глобального освещения, представляющего собой интегральное уравнение Фредгольма второго рода [5]:

$$
L(r,\hat{I}) = L_0(r,\hat{I}) + \frac{1}{\pi} \int_{\Sigma} L'(r',\hat{I}') \sigma(r',\hat{I},\hat{I}') F(r,r') \Theta(r,r') d^2r', \tag{1}
$$

где  $L(r,\overline{I})$  – полная яркость поверхности с учетом ее отражения, пропускания и излучения;  $L_0$  – яркость собственного излучения элемента поверхности (светильник);  $L'$ - яркость лучей падающего на поверхность излучения;  $\sigma(r',\bar{I},\bar{I}')$ - коэффициент яркости рассеяния света при направленном отражении; через  $d\bar{l}$  обозначен элементарный телесный угол с осью вдоль  $\overline{I}$ .

7. Обратная трассировка лучей. После того как глобальная освещенность сцены рассчитана методом Монте-Карло, ее фотореалистичное изображение можно построить с помощью детерминистического алгоритма обратной трассировки.

Вопросы, подлежащие дальнейшей разработке. Реализация технологий компьютерного моделирования и оптимизации освещения являются, несомненно, перспективными направлениями, но они могут стать повседневной практикой, например, в области контроля (измерения параметров среды по цифровым изображениям) и проектирования (моделирования среды) только в случае обеспечения метрологической прослеживаемости и достоверности результатов измерений. Этого можно достичь путем проработки следующих вопросов:

1) установить прослеживаемость результатов измерений до единиц системы SI путем ссылки на однозначные или многозначные меры, встроенные в программное обеспечение:

2) разработать методологию обработки цифровых изображений, позволяющую расширять их динамический диапазон, т. е. выполнять экстраполяцию градаций яркости:

3) разработать условные шкалы, хранящие единицу яркости (силы света или освешенности);

4) разработать технологию пересчета яркости по трем цветовым каналам изображений для расширения возможностей моделирования.

Построение физической модели освещения необходимо для того, чтобы принять определенные допущения, описывающие преобразования измеряемой величины (яркости, освещенности, силы света и т. д.) для установления источников потерь информации и расчета поправочных коэффициентов. На основе изучения последних опубликованных работ [5], [6] предложена физическая модель освещения, положенной в основу современных технологий (рис. 1):

1) каждой единичной области проектируемого трехмерного пространства соответствует определенная ограниченная размерностью  $N^*M$  в зависимости от выбранного масштаба область (полигон) элементов цифрового изображения;

2) каждая единичная область проектируемого пространства представляет собой вторичный равнояркий излучатель;

3) любой элемент, принадлежащий полигону  $N^*M$  цифрового изображения, имеет фотометрические и колориметрические характеристики, аналогичные другим элементам, принадлежащим данному массиву; и в пределах выделенной области яркость и пветность представляют собой многократно воспроизводимые величины.

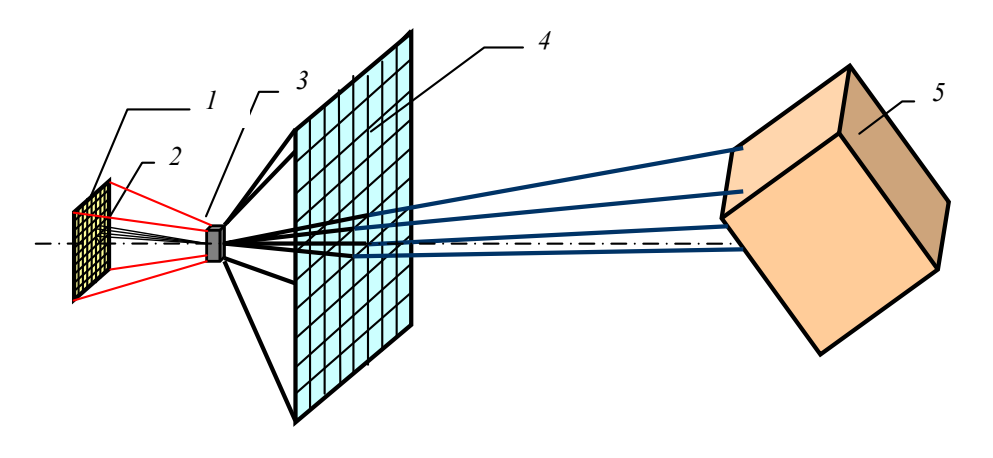

Рис. 1. Физическая модель формирования изображения трехмерного пространства на плоскости:  $1$  – плоскость цифрового изображения;  $2$  – полигон  $N^*M$  пикселей цифрового изображения;  $3 - \phi$ отоприемное устройство;  $4 - \phi$ подпространство образов; 5 - моделируемый трехмерный объект

Метрологическая модель проектируемой световой среды должна строиться исходя из требований нормативной документации к входным и выходным параметрам измерительного канала - например, освещенности в заданной точке пространства, и допусков на данные параметры. Так как в основе любого измерения лежит

принцип сравнения с мерой, необходимо обеспечить прослеживаемость в измерительной цепи «первичный излучатель - вторичный излучатель - алгоритм обработки данных - цифровое изображение». Каждый из перечисленных элементов вносит вклад в неопределенность измерения, и поэтому необходимо предусмотреть реперные точки для фиксации ступеней условной шкалы, хранимой компьютерной программой системы управления цветом. В качестве таких реперных точек могут быть выбраны стандартизованные модели:

1) «первичный излучатель» - стандартные источники света СІЕ (ISO 11664), Источники света для измерений цвета; эталоны единиц, координат цветности самосветящихся объектов применяют комплексы, состоящие из спектрорадиометра с наборами мер (излучателей) (ГОСТ 8.205);

2) «вторичный излучатель» - эталонные значения длин волн (ISO 7944); эталоны единиц координат цвета несамосветящихся объектов, спектроколориметрических установок с наборами мер (отражающих и прозрачных образцов) (ГОСТ 8.205); образцовые меры спектрального коэффициента пропускания состоящий из семи светофильтров с коэффициентами пропускания (ГОСТ 8.298);

3) «алгоритм обработки данных» - стандартные колориметрические наблюдатели CIE (ISO 11664); стандартное небо CIE (ISO 15469); полный обмен, применимый к технологиям управления цветом (ISO 15930);

4) «цифровое изображение» – цветовые пробы и цветовые мишени (ISO 12646, ISO 12641. IT8.7/2. IT8.7/3 ColorChecker ColorRendition Chart): шкала Гарлнера (ISO 4630): метод определения воспроизведения изображения (ISO/IEC TR 24705).

Литература

- 1. Дехофф, П. Воздействие изменяющегося света на здоровье людей во время работы / П. Дехофф // Светотехника. - 2006. - № 3. - С. 54-56.
- 2. Khoduley, A. Physically accurate lighting simulation in computer graphics software / A. Khoduley, E. Kopylov // Proc. GraphiCon'96 : The 6-th International conference on Computer Graphics and Visualization, St. Petersburg, 1996.
- 3. Васильева, Ю. О. Вычисление глобальной освещенности методом Монте-Карло / Ю. О. Васильева, Е. Н. Ляшенко // Харьковская национальная академия городского хозяйства. -Світлотехніка. - 2010. - № 3. - С. 16-20.
- 4. Программные технологии синтеза реалистичных изображений. Режим доступа: http://aldisser.com/download/ref-81582.html.
- 5. Макаров, Д. Н. Методы компьютерного моделирования осветительных установок. Автореф. дис. ... канд. техн. наук. - М., 2007.
- 6. Бахарев, Д. В. О визуализации спектральной модели безоблачного неба и солнца / Д. В. Бахарев, Л. Н. Орлова, А. Ф. Широбоков // Светотехника. - 2000. - № 4. - С. 30-35.

# ПРИМЕНЕНИЕ МЕТОДОВ ПАРАМЕТРИЧЕСКОГО МОДЕЛИРОВАНИЯ ПРИ АВТОМАТИЗАЦИИ ПРОЕКТИРОВАНИЯ ФАСОННЫХ РЕЗЦОВ

# П. Д. Нагорский

Белорусский национальный технический университет, г. Минск

Научный руководитель А. В. Ажар

Фасонные резцы не имеют альтернативы при обработке деталей типа тел вращения со сложной формой профиля, который не может быть получен при обходе резца по контуру. Кроме того, фасонные резцы имеют: длительный срок службы благодаря большому числу переточек при сохранении точного профиля детали; воз-

можность замены одним инструментом нескольких последовательно работающих резцов, обрабатывающих участки сложного профиля; как следствие, уменьшение числа переходов и числа требуемых суппортов токарных автоматов.

Реализовать эти преимущества можно только при автоматизированном проектировании резцов с использованием такой программы, которая устраняет трудности, связанные с выбором конструкции резца в соответствии с особенностями профиля фасонной поверхности детали.

При проектировании фасонных резцов встает задача определения профиля исходной инструментальной поверхности и на ее основе оптимальной геометрии инструмента.

Так как задний угол инструмента  $\alpha > 0^{\circ}$ , а в ряде случаев и передний угол у отличен от нуля, размеры профиля изделия и инструмента не совпадают, что приводит к необходимости проведения коррекционных расчетов профиля фасонного резца. Разновысотное и разнонаправленное расположение участков фасонной поверхности детали приводит к тому, что углы γ и α носят переменный характер вдоль профиля резца. Оптимизировать значения углов можно путем выбора правильного расположения базовой точки, базовой линии (через них проходит передняя плоскость) так, чтобы точки режушей кромки (РК) располагались на высоте оси детали и ниже и имели наименьшую разницу высот точек РК для обеспечения оптимальных передних углов и уменьшения разброса значений заднего угла. Важным является выбор положения базы резца так, чтобы обеспечить получение положительных задних углов во всех точках РК.

При определении координат точек профиля фасонных инструментов разработаны и используются графический и аналитический методы [1].

Аналитический метод заключается в использовании уравнений векторной алгебры и лифференциальной геометрии. Автоматизация этого метола позволяет быстро и с высокой точностью определить параметры профиля инструмента, но не исключает возможности возникновения ошибок при вводе данных и определении требуемой точности расчета, а также остаются сложности с оптимизацией геометрии в связи с отсутствием визуального контроля исходного профиля детали и полученных результатов. Это характерно для фасонных резцов, ведущих обработку криволинейных и конических участков.

Попытки совместить проектные расчеты инструментов с их компьютерным черчением привели к созданию программных модулей, написанных на специализированных (например, Autolisp) или универсальных (например, C++) языках программирования. Однако разработка и модернизация данных модулей весьма трудоемка и требует от разработчиков глубоких познаний не только в предметной области, но и в программировании [2].

При составлении универсальной программы расчета, интегрированной в современные графические пакеты, может быть использован координатный метод [3]. Реализация данного метода в графическом пакете «КОМПАС 3D» позволяет сформировать несколько документов: таблицу результатов (профиль и углы резания резца); 3D-модели детали, резца и резца вместе с деталью; ортогональные проекции резца; файл с эскизом профиля детали.

В то же время многие современные CAD-системы, такие, как T-Flex CAD [4], КОМПАС 3D, SolidWorks, позволяют в значительной мере автоматизировать процесс проектирования и черчения режущих инструментов без разработки сложных программ, используя только встроенные функции.

Основной особенностью этих пакетов является параметризация ланных, существенно упрощающая наложение различных геометрических ограничений и создание взаимосвязей между разными элементами чертежа. Связь описывается переменной с уникальным именем, называемой параметром и задаваемой в виде размера, условно или логически (параллельность, перпендикулярность и т. п.), функциями (формулами), таблично. Наличие визуальной параметризации во многих случаях позволяет отказаться от аналитических расчетов и определять размеры деталей и инструмента с помощью сравнительно несложных геометрических построений.

В данной работе при проектировании фасонных резцов в *САD*-системе Solid-Works в основе процесса автоматизации лежат макрос и параметрическая таблица [5]. Макрос - программный объект, при обработке «развертывающийся» в последовательность действий или команд. Табличная параметризация заключается в создании таблицы параметров типовых деталей. Создание нового экземпляра детали производится путем выбора из таблицы типоразмеров.

В ходе анализа типовых конструкций было принято решение автоматизировать процесс проектирование тела фасонного резца, так как установлено, что толщина корпуса и размеры хвостовика типа «ласточкин хвост» призматического фасонного резца, наружный диаметр и размеры посадочного отверстия круглого резца зависят от профильной глубины резания. Таким образом были составлены параметрические таблицы, в которых сведены и связаны с глубиной резания все основные габаритные и присоединительные размеры фасонных резцов.

Алгоритм действий при проектировании реализован в виде макроса формирования тела резца, состоящего из следующих команд:

1. Построение эскиза резца без режущей кромки, за основу которого взят базовый хвостовик для глубины резания 4 мм у призматических резцов и базовое тело резца с посадочным отверстием для глубины резания 6 мм у круглых резцов.

2. Получение из эскиза твердотельной модели тела резца.

3. Формирование переднего угла в зависимости от свойств обрабатываемого материала и параметров установки.

Лалее вводится параметрическая таблица, созданная в приложении Microsoft *Excel* (рис. 1). Основная ее задача – создание каталога возможных модификаций. Данный каталог позволяет из базового профиля резца получить профиль, требуемый для данной глубины резания. Связь между размерами резца описана переменными вида D1@Эскиз 1, D3@Эскиз 1 и т. д., значения которых приведены в соответствующих столбцах. Совокупность размеров резца определяется строкой таблицы соответствующей заданной глубине профиля детали.

В результате работы макроса и импорта параметрической таблицы получается заготовка фасонного резца без фасонной режущей кромки с произвольным передним углом, который задается отдельно при помощи специально созданной параметрической таблицы (см. таблицу).

Далее проводится ряд операций по определению образующей профиля резца, рассекая твердотельную модель детали плоскостью, проходящей через базовую точку и базовую линию под передним углом инструмента. Создание модели фасонного резна, осуществляется путем выреза полученного профиля в теле базовой заготовки инструмента, используя операцию «Вырез»  $\rightarrow$  «По траектории» [6], [7].

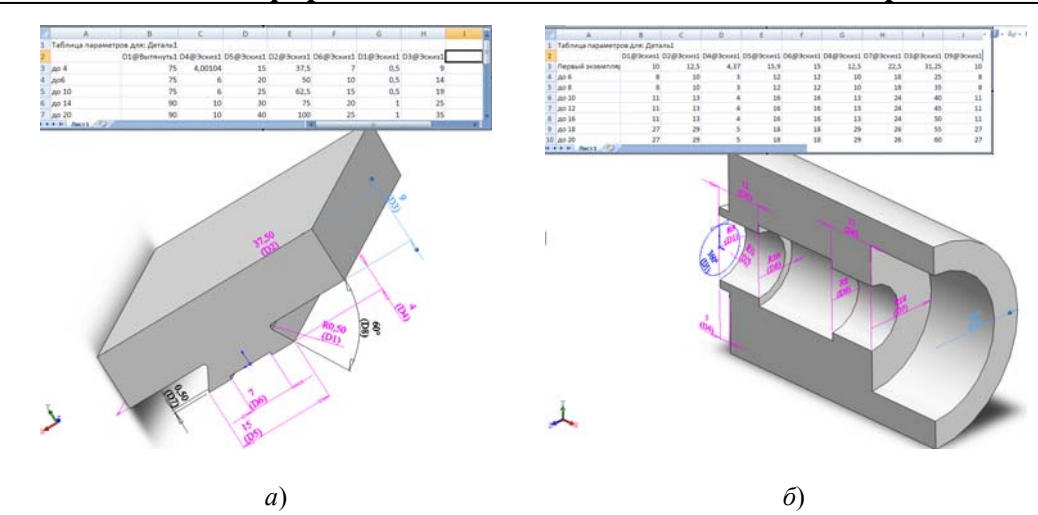

Рис. 1. Параметризация хвостовой части типа «ласточкин хвост» призматического резца (а) и корпуса насадного типа с посадочным отверстием круглого резца (б)

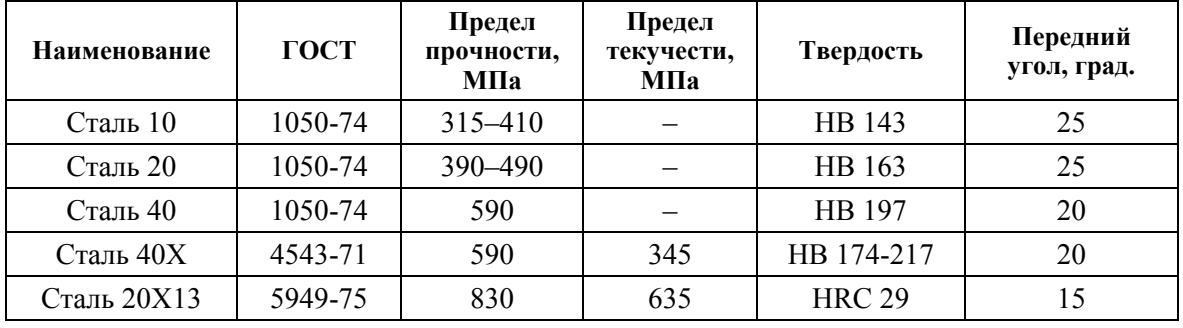

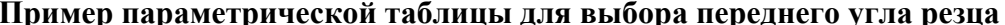

Главным отличием разработанного метода является автоматизация конструирования тела фасонного резца с крепежно-присоединительной частью без участия конструктора, что позволяет значительно упростить процесс проектирования.

### Литература

- 1. Фельдштейн, Е. Э. Металлорежущие инструменты: справ. конструктора / Е. Э. Фельдштейн, М. А. Корниевич. – Минск: Новое знание. 2009. – 1039 с.
- 2. Афонин, А. Н. Применение T-FLEX CAD для расчета и проектирования металлообрабатывающего инструмента / А. Н. Афонин // САПР и графика. - 2005. - № 8.
- 3. Баландин, А. Д. Расчет фасонных резцов врезного типа с помощью графического пакета «Компас 3D V8» / А. Д. Баландин, С. В. Мишкин // Станки и инструмент. - 2007. - № 7. - $C. 13-19.$
- 4. Киричек, А. В. Проектирование металлообрабатывающих инструментов и технологической оснастки в T-FLEX CAD: учеб. пособие / А. В. Киричек, А. Н. Афонин. - М.: Машиностроение-1, 2007. - 158 с.
- 5. Дударева, Н. Ю. SolidWorks 2009 на примерах / И. Ю. Дударева, С. А. Загайко. СПб. : БХВ-Петербург, 2009. - 544 с.
- 6. Ажар, А. В. Компьютерное моделирование сложнопрофильного инструмента / А. В. Ажар // Материалы 23 междунар. симпозиума студентов и молодых ученых. Польша. Зелено-Гура / Зеленогур. политехн. ин-т, 2002. - Т. Механика. - С. 92-99.
- 7. Ажар, А. В. Имитационное моделирование специального режущего инструмента / А. В. Ажар // Машиностроение. - 2003. - Вып. 19. - С. 163-168.

# **МОДЕЛИРОВАНИЕ ПЕРЕХОДНЫХ ПРОЦЕССОВ МЯЛЬНО-ТРЕПАЛЬНОГО АГРЕГАТА ЛИНИИ ПЕРВИЧНОЙ ПЕРЕРАБОТКИ ЛЬНА**

### **Н. А. Равинский, А. А. Манчукевич**

*Белорусский государственный аграрный технический университет, г. Минск*

### Научный руководитель В. А. Дайнеко

Совершенствование существующих линий по первичной переработке льна является актуальной задачей, поскольку устаревшие машины не адаптированы к обработке льняного сырья рулонного типа, а внедрение зарубежных машин зачастую не под силу многим предприятиям вследствие их высокой стоимости.

Основным недостатком рулонной уборки льнотресты по сравнению со сноповой является значительная варьируемость параметров (влажность, отделяемость, дезориентация стеблей и т. д.) по всей длине рулона, что в результате приводит к неоптимальной обработке льнотресты на мяльно-трепальном агрегате и в короткое волокно уходит значительная часть ценного длинного волокна.

С целью повышения выхода длинного волокна и его качества необходимо в зависимости от основных параметров тресты (влажность, отделяемость) изменять количество воздействий трепальными барабанами на тресту их интенсивность, чего можно достичь, изменяя частоту вращения трепальных барабанов и скорость движения зажимного транспортера. Поскольку параметры тресты хаотически изменяются по всей длине рулона, возникает необходимость в системе постоянного автоматического контроля параметров тресты непосредственно перед обработкой сырья с последующей обработкой полученных сигналов от датчиков влажности и отделяемости и формирования управляющих сигналов для преобразователей частоты, предназначенных для регулирования частоты вращения асинхронных электродвигателей трепальных барабанов и зажимного транспортера.

Однако известно, что при ступенчатом изменении частоты вращения трепальных барабанов или зажимного транспортера изменение выхода длинного волокна произойдет с некоторым запаздыванием.

Рассмотрим переходной процесс при ступенчатом изменении только частоты вращения трепального барабана. При изменении последней с частоты  $n_1$  на частоту  $n_2$ выход длинного волокна из трепальной секции произойдет не сразу. Например, при частоте вращения трепальных барабанов  $n_1$  участок слоя  $\Delta L$  получает  $K_1$  воздействий при прохождении через трепальную секцию длиной L, при частоте вращения  $n_2 - K_2$ воздействий при прохождении через трепальную секцию той же длины. Если взять участок слоя пренебрежимо малой длины Δ*L*0, который прошел некоторый участок трепальной секции *L*1 от ее начала, то можно полагать, что при частоте вращения трепальных барабанов  $n_1$  на участке  $L_1$  участок  $\Delta L_0$  получит  $K_1 L_1 / L$  воздействий. При ступенчатом изменении частоты вращения с  $n_1$  на  $n_2$  участок  $\Delta L_0$ , находящийся на расстоянии  $L-L_1$  от конца трепальной секции, получит  $K_2(L-L_1)/L$  воздействий. Общее

количество воздействий, воспринятых участком Δ*L*0, составляет *L*  $K_1 L_1 + K_2 (L - L_1)$ .

Легко увидеть, что при изменении расстояния *L*<sup>1</sup> от 0 до *L* количество воздействий, воспринимаемых материалом, будет линейно изменяться от  $K_1$  до  $K_2$ . Переходный процесс прекращается через время  $T = L/V_{\text{rp}}$ , где  $V_{\text{rp}}$  – скорость транспортирования льнотресты.

Таким образом, выход длинного волокна будет изменяться за время *T* от  $B_1 = B(W \text{ const}, O \text{ const}, n_1, K_1)$  до  $B_2 = B(W \text{ const}, O \text{ const}, n_2, K_2)$  где  $B_1, B_2 - \text{BLXO}$  длинного волокна, %, а  $B(W, O, n, K)$  - статическая математическая модель выхода длинного волокна в зависимости от влажности  $W$ , отделяемости  $O$ , частоты вращения трепальных барабанов и и количества возлействий К.

В общем виде передаточную функцию мяльно-трепального агрегата по управлению частотой врашения трепальных барабанов можно представить в следующем виде:

$$
W_{\text{ynp1}}(p) = \frac{B(p)}{n_{\text{tan}}(p)} = 1/p - e^{-Tp} \cdot 1/p. \tag{1}
$$

Структурная схема мяльно-трепального агрегата по управлению частотой вращения трепальных барабанов будет иметь вид, показанный на рис. 1.

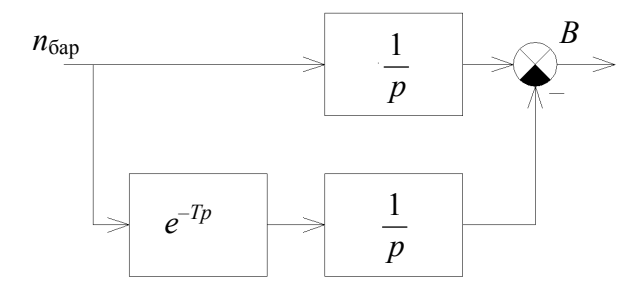

Рис. 1. Структурная схема мяльно-трепального агрегата по управлению частотой вращения трепальных барабанов

В действительности вид функции (1) сложнее. Необходимо учесть, что изменение частоты вращения асинхронного двигателя электропривода трепальных барабанов не происходит мгновенно, и представить данный электропривод в виде апериодического звена второго порядка. Также следует ввести поправочный коэффициент К<sub>тр</sub>, зависящий от времени обработки одной пряди  $T$ , а также в качестве выходного звена использовать статическую математическую модель мяльно-трепального агрегата.

Таким образом, полная структурная схема мяльно-трепального агрегата по управлению частотой вращения трепальных барабанов будет иметь следующий вид:

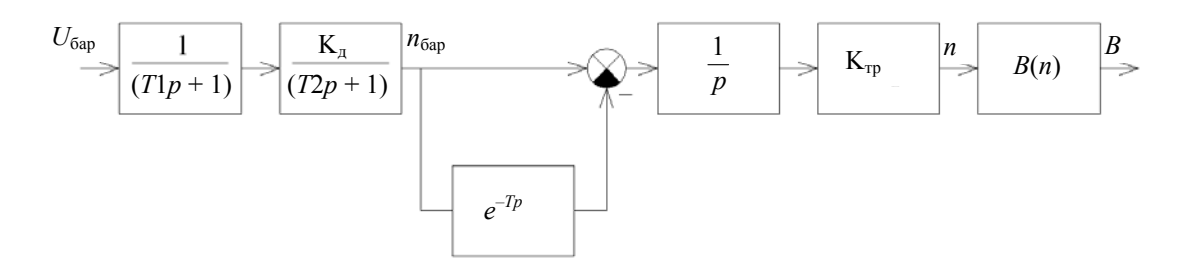

Рис. 2. Структурная схема мяльно-трепального агрегата по управлению частотой вращения трепальных барабанов

Передаточная функция по управлению частотой вращения трепальных барабанов, с учетом вышеизложенных дополнений, имеет вид

$$
W_{\text{np}}(p) = \frac{B(p)}{U_{\text{6ap}}(p)} = \frac{1}{T_1 p + 1} \cdot \frac{K_{\text{p}}}{T_2 p + 1} \cdot 1/p \cdot (1 - e^{-Tp}) K_{\text{np}} B(n). \tag{2}
$$

Аналогичные переходные процессы происходят и при ступенчатом изменении скорости движения зажимного транспортера. Отличие заключается в том, что в полной структурной схеме и передаточной функции электропривод зажимного транспортера может быть представлен апериодическим звеном первого порядка. Кроме того, от скорости движения транспортера удобно перейти к количеству воздействий К.

С учетом изложенного, передаточная функция по управлению скоростью транспортера будут иметь вид (3):

$$
W_{\rm np}(p) = \frac{U_{\rm np}(p)}{B(p)} = \frac{K_{\rm n}}{T_{\rm np} \cdot p + 1} \cdot 1/p \cdot (1 - e^{-\rm np}) K_{\rm np} \cdot B(K). \tag{3}
$$

Структурная схема мяльно-трепального агрегата по управлению скоростью транспортера будет иметь следующий вид:

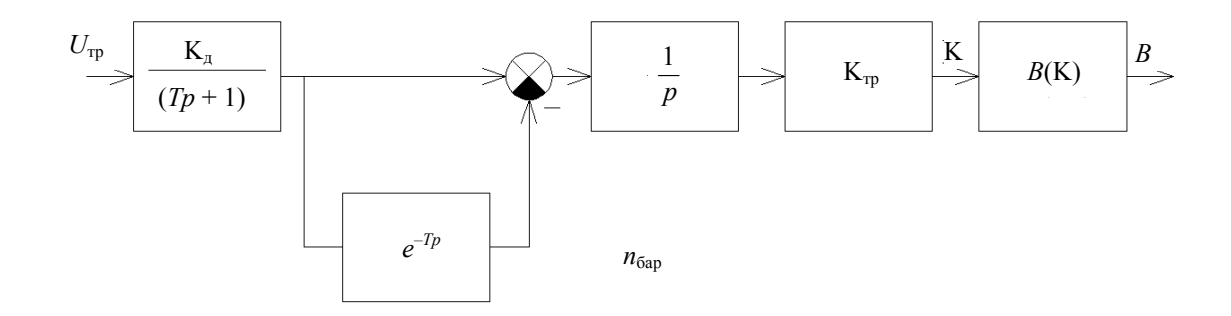

Рис. 3. Структурная схема мяльно-трепального агрегата по управлению скоростью транспортера

По данным передаточным функциям была построена модель мяльнотрепального агрегата в пакете «Simulink» приложения Matlab.

На рис. 4 представлены полученные переходные характеристики при ступенчатых изменениях частоты вращения трепальных барабанов и скорости зажимного транспортера.

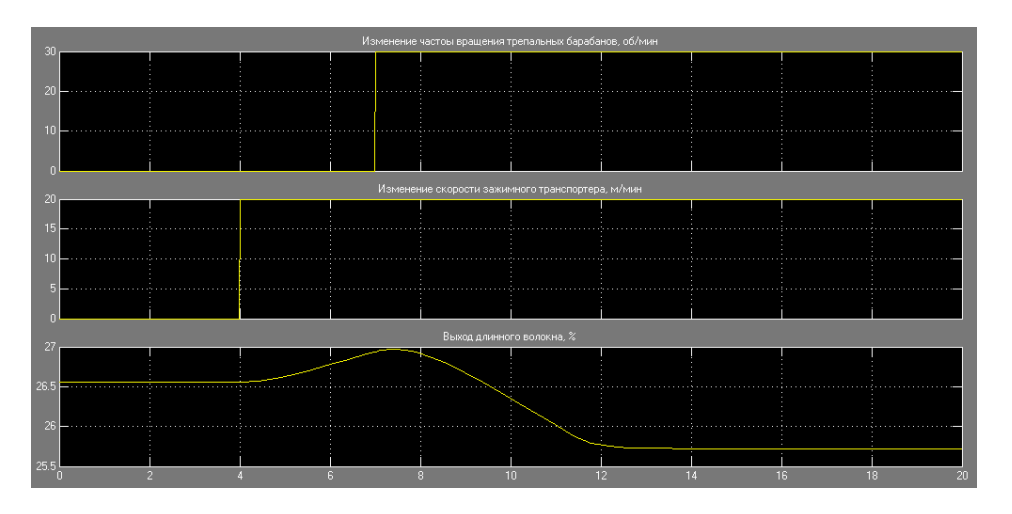

Рис. 4. Полученные переходные характеристики

Литература

- 1. Голуб, А. И. Льноводство Беларуси / А. И. Голуб, А. З. Чернушок. Борисов : Борисов. укрупн. тип., 2009. – 243 с.
- 2. Клюев, А. С. Автоматическое регулирование / А. С. Клюев. 2-е изд., перераб. и дополн. М. : Энергия, 1973. – 392 с.
- 3. Новиков, Э. В. Теоретико-экспериментальные модели для определения выхода длинного волокна при трепании / Э. В. Новиков, Р. В. Корабелышков // Вестн. КГТУ. – 2004. – № 9.

# **ОСОБЕННОСТИ СИНТЕЗА СИСТЕМ АВТОМАТИЧЕСКОГО УПРАВЛЕНИЯ С ЗАПАЗДЫВАНИЕМ**

### **А. В. Лапето**

*Белорусский государственный технологический университет, г. Минск,* 

### Научный руководитель И. Ф. Кузьмицкий

Среди современных технологических объектов управления (ОУ) значительное место занимают объекты, имеющие задержки прохождения сигналов через свои элементы. Примером таких ОУ с запаздываниями по управлению могут служить ленточные транспортеры, прокатные станы, процессы сушки и горения, а с запаздываниями по состоянию – процессы с рециклом, в частности, процессы в измельчительных машинах или процессы в химических реакторах.

Моделирование процессов, происходящих в реальных ОУ с запаздываниями, осуществляется с помощью дифференциальных уравнений с запаздывающим аргументом (дифференциальных уравнений с отклоняющимся аргументом). Запаздывания в системах управления весьма отрицательно влияют на процессы регулирования, поэтому их необходимо учитывать при проектировании систем автоматического управления. Методы синтеза систем управления, не учитывающие фактор задержки сигналов при проектировании систем, оказываются малоэффективными. Проблема же конструирования систем управления для многосвязных объектов управления с запаздываниями является еще более сложной [1].

Основные классические методы синтеза непрерывных систем управления с запаздыванием можно разделить на 2 типа: методы, использующие разложение запаздывания в ряды, и методы пространства состояний.

В теории автоматического управления чистое запаздывание традиционно раскладывается в ряды различного типа (Падэ, Тэйлора и др.). Однако решение, получаемое используя различные варианты разложения запаздывания, достаточно сложно, так как при этом увеличивается порядок системы, и зачастую малоэффективно, что обусловлено низким порядком разложения запаздывания в ряд (для того, чтобы не вывести систему управления за границу устойчивости). При использовании разложения чистого запаздывания приходится находить «равновесие» между усложнением системы и точностью расчета, что является ощутимым недостатком. Разложение запаздывания в ряд Падэ второго порядка описывается выражением

$$
W_{\text{san}} = e^{-\tau p} = \frac{\tau^2 p^2 - 6\tau p + 12}{\tau^2 p^2 + 6\tau p + 12},\tag{1}
$$

где *τ –* величина запаздывания; *p* – оператор Лапласа.

Рассмотрим реакцию аппроксимированного рядом Падэ звена чистого запаздывания на единичное ступенчатое воздействие (рис. 1).

Как видим, даже при минимальном порядке разложения порядок системы возрастает, что приводит к трудностям при дальнейших расчетах. Поведение системы в этом случае будет значительно отличаться от реального ее состояния.

Использование классических упредителей во многих системах также сталкивается с большим числом трудностей. Например, для упредителя Смита (рис. 2) главная трудность - его физическая реализуемость. Зачастую в сложных системах управления порядок числителя передаточной функции превышает порядок знаменателя, что накладывает ограничения для использования этого упредителя.

Данные недостатки классических методов заметны для SISO (одноходовых) систем, но так как большое количество современных производств представляют собой многосвязные объекты управления, влияние этих нелостатков значительно возрастает для систем такого класса.

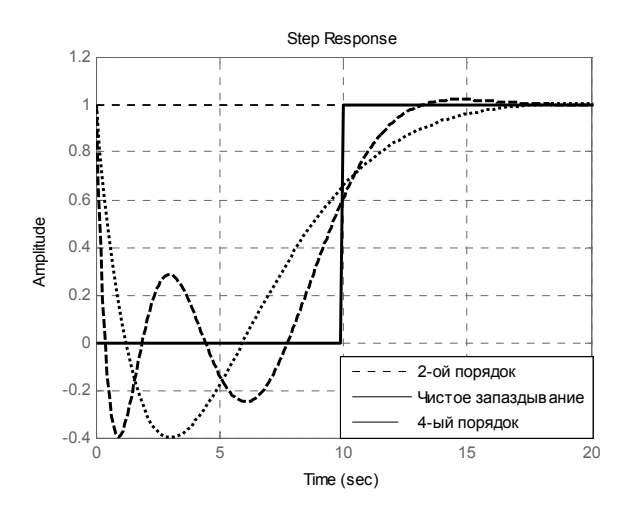

Рис. 1. Разложение чистого запаздывания в ряд Падэ

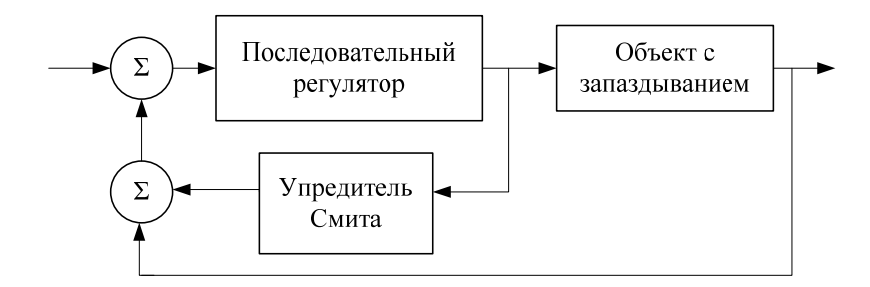

Рис. 2. Структурная схема системы управления с упредителем Смита

В современной теории автоматического управления все более широко используется представление объектов в пространстве состояний [2]. От традиционных методов исследования (частотного, корневых годографов) метод пространства состояний отличают принципиально новые возможности. Этот тип представления объектов управления позволяет, например, судить, достижима ли цель управления (управляемость объекта), определить необходимый состав измерителей (наблюдаемость объекта), синтезировать управление на все входы многомерного объекта и др.

Среди различных направлений теории систем, основанной на методе пространства состояний, можно выделить два, получивших наибольшее распространение в инженерной практике. Одно из них образуется методами оптимизации системы путем сведения к минимуму некоторого функционала (обычно интеграла от какойлибо квадратичной формы), характеризующего качество регулирования. Другое направление связано с методами модального управления, т. е. методами формирования цепей обратных связей, придающих замкнутой системе заранее выбранное распределение корней. Проблема оптимального управления объектами и процессами приобрела в настоящее время важное значение. Это обусловлено тем, что длительность переходного процесса при управлении является одним из основных показателей качества работы автоматических систем. Сокращение продолжительности переходных процессов при регулировании многих технологических объектов повышает производительность агрегатов, улучшает качество продукции, позволяет получить значительный экономический эффект.

Практическое применение оптимальных по быстродействию регуляторов для различного рода технологических процессов часто затруднено вследствие возникающего при данных процессах запаздывания. Будучи в общем случае постоянной, переменной или случайной величиной, запазлывание является одним из основных факторов, существенно снижающих линамические показатели оптимальных по быстродействию систем управления. Поэтому возникает необходимость разработки и исследования методов синтеза оптимальных по быстродействию регуляторов, обеспечивающих эффективную работу систем управления в данных условиях.

При нахождении регуляторов, используя методы оптимального управления, возникают такие трудности, как выбор вида функционала и нахождения его коэффициентов. Таким образом, при оптимальном управлении системами с запаздыванием довольно трудно перейти от одной модели объекта управления к другой, так как кроме пересчета самого регулятора необходимо находить и коэффициенты функционала качества, а иногла и менять сам вил функционала.

В связи с наличием вышеперечисленных проблем и необходимостью их решения, активно ведутся работы по получению современных методик синтеза регуляторов и компенсаторов для систем автоматического управления с запаздыванием. Основная теоретическая база для разработки новых метолов синтеза - современные исследования в области теории автоматического управления и высшей математики.

Среди множества современных методов общего синтеза модальных регуляторов систем управления хотелось бы выделить «Теорию вложения систем» [6], разработанную российским ученым В. Н. Буковым.

Данный метод использует системы матричных уравнений для решения задач управления и показал высокие результаты при его использовании в различных отраслях промышленности. Суть данного метода заключается во «вложении» в скалярный образ системы ее желаемого поведения (как вынужденного, так и свободного). На базе этой теории активно ведутся разработки новых методов синтеза систем управления, в частности стоит вопрос о применении данной теории к системам управления с запаздыванием.

В ходе проведенного анализа существующих методов синтеза систем автоматического управления, содержащих в своей основе звенья запаздывания, было выявлено множество недостатков и проблем. Эти недостатки были рассмотрены на примере оптимальных систем управления, систем управления содержащих в своем составе аппроксимированные различными рядами звенья запаздывания, а также системы управления с упредителями различного типа.

Для многосвязных систем управления с запаздыванием влияние рассмотренных проблем многократно увеличивается, что ставит вопрос о необходимости разработки новых методов синтеза, в частности для систем управления, представленных в пространстве состояний. Были выявлены основные направления развития теоретического аппарата для работы с системами этого класса. Показана возможность применения модального управления для расчета регуляторов, в частности путем использования «Теории вложения систем», показавшей на практике высокие результаты при работе с системами различного класса, не учитывающими запаздывание.

Литература

- 1. Гурецкий, Х. Анализ и синтез систем управления с запаздыванием: пер. с пол. / Х. Гурецкий. -М.: Машиностроение, 1974. - 328 с.
- 2. Кузовков, Н. Т. Модальное управление и наблюдающие устройства / Н. Т. Кузовков. М. : Машиностроение, 1976. - 184 с.
- 3. Янушевский, Р. Т. Управление объектами с запаздыванием / Р. Т. Янушевский. М.: Наука,  $1978. - 416$  c.
- 4. Громов, Ю. Ю. Системы автоматического управления с запаздыванием: учеб. пособие / Ю. Ю. Громов [и др.]. - Тамбов: Изд-во Тамб. гос. техн. ун-та, 2007.
- 5. Буков, В. Н. Вложение систем. Аналитический подход к анализу и синтезу матричных систем / В. Н. Буков. – Калуга: Изд-во науч. лит. Н. Ф. Бочкаревой, 2006. – 720 с.

# АДАПТАЦИЯ ПРОГРАММНОГО ОБЕСПЕЧЕНИЯ UNICHROM ДЛЯ ИНВЕРСИОННО-ВОЛЬТАМПЕРОМЕТРИЧЕСКОГО ОПРЕДЕЛЕНИЯ ИОНОВ ТЯЖЕЛЫХ МЕТАЛЛОВ

### А. А. Плигина

Белорусский государственный технологический университет, г. Минск

### Научный руководитель А. К. Болвако

Для определения потенциально опасных для здоровья микропримесей, в том числе ионов тяжелых металлов (ИТМ), в объектах окружающей среды, в природных и сточных водах, в технологических средах, при контроле качества пищевой продукции широкое распространение получил метод инверсионной вольтамперометрии (ИВА). Метод ИВА характеризуется низкими (до 10<sup>-10</sup> моль/дм<sup>3</sup>) пределами обнаружения, достаточно высокой селективностью и хорошими метрологическими характеристиками. Легкость компьютеризации и невысокая стоимость оборудования делает ИВА весьма перспективным методом для аналитических определений ИТМ по сравнению с другими методами, и даже в условиях финансовых ограничений у лабораторий имеется надежный и доступный метод контроля содержания микроэлементов.

Для аппаратурного оформления метода ИВА промышленно выпускается ряд приборов, однако каждый производитель комплектует приборы собственным программным обеспечением (ПО), зачастую облалаюшим рялом нелостатков и не всегла удобным для конечного пользователя. В то же время разработаны весьма эффективные компьютерные программы для сбора, анализа и хранение результатов, получаемых с химико-аналитического оборудования. В частности, для работы с хроматографическим оборудованием хорошо зарекомендовал себя пакет ПО UniChrom. Среди его основных возможностей - функции автоматизации, управления и систематизации процессов хроматографических исследований и анализов в лабораторных и

заводских условиях: формирование елиной измерительно-информационной среды: простой и интуитивно понятный интерфейс пользователя.

Целью работы является адаптация программного обеспечения UniChrom для определения микроколичеств ИТМ при их совместном присутствии методом переменнотоковой квадратноволновой инверсионной вольтамперометрии.

Учитывая высокую точность и воспроизводимость результатов инверсионновольтамперометрических определений и строгое соблюдение линейной зависимости аналитического сигнала от концентрации, для расчета результатов анализа можно использовать любой прямой прием нахождения неизвестной концентрации. В этой связи были разработаны шаблоны для программы UniChrom, обеспечивающие выполнение ИВА-определений с использованием методов градуировочного графика, ограничивающих растворов и добавок. В качестве аналитического сигнала оператор может выбрать либо высоту пика, либо его площадь. Возможности компьютерной среды позволяют представлять результаты измерений с расчетом дисперсий и стандартных отклонений, погрешностей градуировочного графика и др., при этом всегда остается возможность доработки программы под конкретные нужды (виды отчетов, способы представления результатов измерений и др.) с помощью встроенного интерпретатора и гибкого инструмента, позволяющего экспортировать данные в сторонние приложения, в частности в электронные таблицы.

При практическом использовании разработки можно варьировать: метод нахождения неизвестной концентрации; необходимое число параллельных измерений; измеряемую величину, на основании которой осуществляется расчет результатов анализа (высота пика или площадь под ИВА-пиком); форму представления результатов измерений с указанием необходимых статистических параметров; состав используемых стандартных растворов и др. Внешний вид интерфейса при использовании шаблона для метода градуировочного графика приведен на рис. 1.

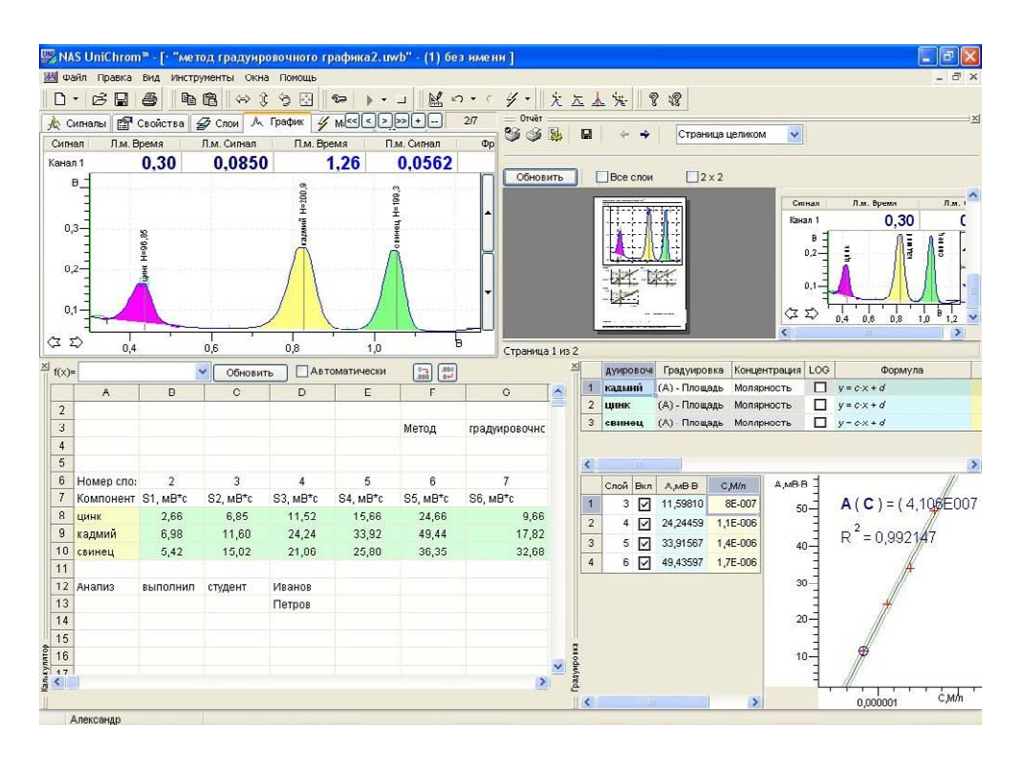

Рис. 1. Интерфейс приложения при использовании шаблона для метода градуировочного графика

С использованием разработанных шаблонов нами была произведена оптимизация режимов определения микроколичеств ионов тяжелых металлов (цинка, свинца и калмия) при их совместном присутствии метолом переменнотоковой квалратноволновой инверсионной вольтамперометрии.

Работа выполнена на компьютеризированном комплексе, включающем электрохимический датчик «Модуль ЕМ-04», полярограф ПУ-1, аналого-цифровой преобразователь и комплект программного обеспечения UniChrom.

Трехэлектродная электрохимическая ячейка включала дисковый вращающийся электрод из углеситалла с геометрической площадью поверхности 6 мм<sup>2</sup>, вспомогательный электрод - стеклоуглеродный стаканчик и электрод сравнения - насыщенный хлорсеребряный.

Планирование эксперимента осуществлялось с использованием некомпозиционного трехфакторного плана второго порядка Бокса-Бенкина с варьированием каждого фактора на трех уровнях, позволяющем описывать факторное пространство в широком диапазоне изменяемых параметров. Этот план представляет собой выборку из строк полного факторного эксперимента типа  $3^x$ . В качестве варьируемых параметров, определяющих эффективность процесса инверсионно-вольтамперометрического определения в условиях переменнотоковой квадратноволновой развертки потенциала, были выбраны амплитуда налагаемого переменного напряжения ф, время накопления т и частота вращения рабочего электрода  $\varpi$ .

Время накопления т варьировалось в интервале 21-101 с, амплитуда переменного напряжения  $\varphi$  - от 20 до 40 мВ и скорость вращения индикаторного электрода  $\varpi$  от 500 до 1500 об/мин при скорости развертки потенциала 40 мВ/с. Каждый фактор варьировался на трех уровнях:  $\tau$  с шагом 40 с,  $\varphi$  с шагом 10 мВ и  $\varpi$  с шагом 500 об/мин от своего минимального значения до максимального. Критерий оптимизации - минимизация относительной погрешности определения ИТМ в пробе, определяемой по методу «введено-найдено».

Каждое измерение состояло из четырех стадий: накопления, успокоения, регистрации аналитического сигнала и регенерации электрода с использованием анодной линейной развертки потенциала. Каждое измерение включало 3 последовательных цикла. Для расчетов использовались значения высоты пика и площади под вольт-амперной кривой, полученные как средний результат из трех параллельных измерений.

После статистической обработки результатов определений концентрации модельных растворов в области линейной зависимости величины аналитического сигнала от концентрации согласно плану эксперимента, включавшей нахождение коэффициентов регрессионного уравнения, проверку их значимости по величинам дисперсии и проверку адекватности полученной модели по критерию Фишера, были получены регрессионные уравнения, описывающие влияние изученных факторов на точность определения ИТМ.

После исключения статистически незначимых коэффициентов, полученные уравнения имели вид:

$$
\varepsilon_{Zn} = 15,55 - 8,04\varpi + 14,12\tau\varpi - 7,74\varphi^2 + 9,92\tau^2 + 28,16\varpi^2,
$$
\n
$$
\varepsilon_{Cd} = 21,01 + 7,39\varphi - 21,70\varpi - 32,63\varphi\tau + 8,53\varphi^2 + 7,66\tau^2 + 46,22\varpi^2,
$$
\n
$$
\varepsilon_{Pb} = 34,19 - 4,33\varphi + 11,66\tau - 10,75\varpi - 7,19\varphi\tau + 15,01\varphi\varpi - 10,29\tau\varpi + 17,07\varphi^2 - 8,24\tau^2 + 14,02\varpi^2,
$$

где  $\varepsilon_{z_n}$ ,  $\varepsilon_{c_d}$ ,  $\varepsilon_{p_b}$  – относительные погрешности определения цинка, кадмия и свинца. %. соответственно.

Приведенные уравнения рассчитаны на основании значений площади под соответствующим пиком на вольт-амперной кривой. Выражения, полученные на основании значений высот пиков, имеют аналогичный вид.

На основании анализа регрессионных моделей, описывающих влияние параметров проведения ИВА определения на величину относительной погрешности определения, установлено, что факторами, оказывающими влияние в наиболее сильной степени, являются продолжительность сталии электронакопления и величина амплитуды налагаемого переменного напряжения при развертке потенциала. Установлено, что оптимальные условия для оценки содержания микропримесей цинка, свинца и кадмия в пробах воды в данных условиях определения находились при значениях  $\overline{\omega}$  = 1000 об/мин,  $\tau$  = 51 с,  $\varphi$  = 30 мВ для цинка;  $\overline{\omega}$  = 1000 об/мин,  $\tau$  = 21 с,  $\varphi$  = 20 мВ для кадмия и  $\varpi$  = 1000 об/мин,  $\tau$  = 21 с,  $\varphi$  = 30 мВ для свинца.

С использованием разработанных шаблонов для пакета программного обеспечения UniChrom, алаптированного для осуществления инверсионно-вольтамперометрических определений ионов тяжелых металлов, была осуществлена необходимая обработка результатов измерений (регистрация вольт-амперных кривых; автоматическое усреднение значений высот пиков и площади под вольтамерограммой; расчет результатов анализа с использованием методов градуировочного графика, ограничивающих растворов и однократной добавки и др.). Проведенные аналитические определения содержания микроконцентраций цинка, свинца и кадмия в модельных растворах с использованием программно-аппаратного комплекса показали высокую эффективность и экспрессность. Интерфейс приложения позволяет оператору осуществлять полный контроль на всех стадиях проведении анализа, а встроенные инструменты для обработки получаемых вольт-амперных зависимостей позволяют представлять результаты измерений в виде, соответствующем требованиям нормативно-технических документов и стандартов.

# ИССЛЕДОВАНИЕ ПАРАМЕТРОВ СЛОЖНОЙ СИСТЕМЫ С ИСПОЛЬЗОВАНИЕМ ПРОГРАММЫ ВЕРОЯТНОСТНО-АЛГЕБРАИЧЕСКОГО МОДЕЛИРОВАНИЯ

# Д. В. Ратобыльская

Гомельский государственный университет имени Ф. Скорины, Беларусь Научный руководитель Е. И. Сукач

В настоящее время продолжают оставаться актуальными задачи исследования параметров функционирования и организации сложных систем (СС). Существенно ограниченные возможности экспериментальных исследований, постоянный рост числа и сложности решаемых с помощью технических систем задач привели к разработке многочисленных математических методов и методик моделирования систем. Подобные методы позволяют на основе данных экспериментов с моделями получать с допустимым уровнем точности данные параметров поведения прототипов (самих объектов исследования).

Целью проведенного исследования являлась разработка программного комплекса моделирования параметров СС. В качестве рассматриваемых параметров организации и функционирования системы были выбраны параметры надежности как первичные при оценке приемлемости и эффективности использования системы.

Для анализа параметров надежности сложных технических систем в настоящее время, наряду со специализированными математическими, применяются методы логико-вероятностного моделирования. Универсальным объединением принципов которых является вероятностно-алгебраический метод (ВАЛМ) [1].

Сущность ВАЛМ заключается в описании структуры сложной системы средствами математической логики с последующим переходом к количественной оценке исследуемых параметров инструментами теории вероятностей. Метод ВАЛМ позволяет задавать исследуемую систему в виде совокупности компонентов и их связей графовой структурой, в которой узлы определяют связи между отдельными компонентами системы, ребра задают вероятностные характеристики структурных компонентов. При этом возможно рассмотрение *n*-арного  $(n \in Z, n > 1)$  количества состояний компонентов и учет взаимовлияния отдельных компонентов системы друг на друга.

Результатом проведенных исследований явилось создание программного инструментария - системы вероятностно-алгебраического моделирования PALS (Probability-Algebraic Simulation). Предлагаемый инструментарий определения параметров надежности системы позволяет автоматизировать расчетные этапы ВАЛМ.

При использовании программы исследование системы «разбивается» на несколько этапов. На первом этапе моделирования перед исследователем стоит задача построения адекватной структурной схемы модели функционирования системы в соответствии с задачами и предметной областью исследования на основе данных натурных экспериментов (при возможности проведения таковых либо наличии требуемых статистических данных) [2].

В результате первого этапа моделирования строится структурная схема исследуемой СС (граф), состоящая из множества функционально взаимодействующих между собой блоков: управляющих блоков (узлы графа) и блоков-характеристик (ребра). Второй этап включает задание вероятностных параметров исследуемых показателей для составных частей СС. Последующие этапы моделирования полностью автоматизированы, включают построение алгебраической модели и вероятностной формы расчетных показателей надежности системы, не требуют непосредственного участия пользователя.

Для иллюстрации работы метода и программы решим задачу расчета параметров надежности функционирования системы (рис. 1) в течение 5 циклов эксплуатации.

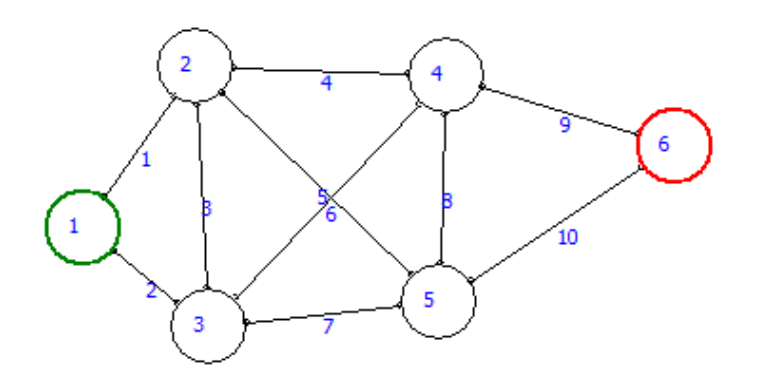

Рис. 1. Структура исследуемой сложной системы

Представленная на рис. 1 графовая структура интерпретируется при ВАЛМ с учетом исследуемых параметров функционирования - надежности следующим образом: СС состоит из десяти структурных компонентов  $\{K_i, i = \overline{1,10}\}$  (ребра графа), соединенных шестью функциональными связями - узлами  $\{F_i, j = \overline{1,6}\}$ . Структурные компоненты системы описываются однотипным образом и характеризуются множеством состояний  $\{S_i^i, l = \overline{1,4}\}\$ , соответствующих определенному уровню надежности функционирования в конкретный момент времени. Состояние  $S_1$  описывает максимально новый компонент, которому соответствует максимальная надежность  $R_1$ , состояние  $S_4$  характеризует критический уровень накопления повреждений, при котором надежность компонента  $R_4$  становится меньше допустимой эксплуатационной надежности ( $R_{\mu} < R_{d}$ ), промежуточные состояния характеризуют динамику изменения показателя надежности для соответствующего компонента.

За один эксплуатационный цикл будем принимать период выполнения системой своих функций после завершения которого структурные компоненты системы переходят из текущего состояния в следующее  $S_i^i \rightarrow S_{i+1}^i, l = \overline{1,3}, i = \overline{1,10}$ .

Начальные распределения вероятностей нахождения компонентов системы в каждом из выделенных состояний представлены в таблице.

|       | $S_{1}$ | $S_2$ | $S_3$ | $S_4$ |
|-------|---------|-------|-------|-------|
| $K_1$ | 0,54    | 0,25  | 0,14  | 0,07  |
| $K_2$ | 0,6     | 0,15  | 0,12  | 0,13  |
| $K_3$ | 0,55    | 0,2   | 0,15  | 0,10  |
| $K_4$ | 0,57    | 0,26  | 0,09  | 0,08  |
| $K_5$ | 0,59    | 0,16  | 0,14  | 0,11  |

Вероятности состояний компонентов системы в начальный момент моделирования

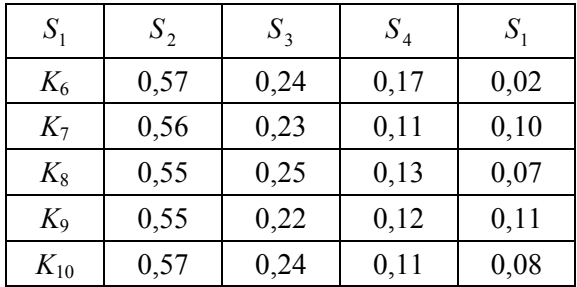

Вероятностное изменение состояний компонентов описывается Марковскими процессами с дискретными состояниями и временем. Матрицы переходных вероятностей  $QK_i$  для всех компонентов различны и формируются в результате статистического анализа данных, характеризующих износ участков.

Полученные в результате моделирования значения векторов вероятностей характеризуют надежность отдельных компонентов и всей системы на заданном промежутке времени.

В данном примере понятие надежности включает способность системы сохранять работоспособность в течение определенного времени (т. е. синоним безотказности в общем случае, при учете внешних повреждающих воздействий) [3].

Результаты моделирования распределения вероятностей нахождения системы в одном из множества состояний  $\{S_1, ..., S_4\}$  для показателя надежности R в начальный момент времени  $P_0 = (0.5816, 0.2063, 0.1373, 0.0748)$ , данные для всего периода моделирования представлены в графическом виде на рис. 2.

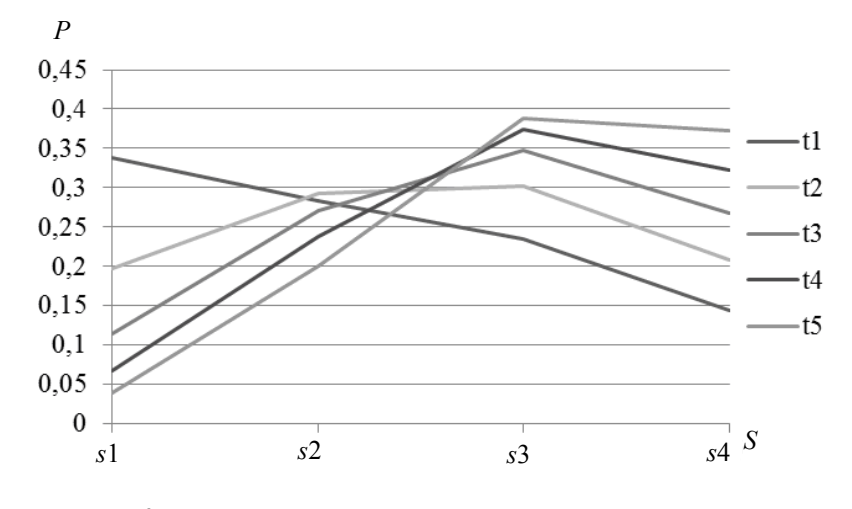

Рис. 2. Динамика изменения показателя надежности системы

Оперируя данными о вероятности пребывания отдельных участков СС в определенном состоянии в конкретный момент времени и зная структуру сети, метод ВАЛМ позволяет получить данные о состоянии всей системы в целом и динамике изменения ее характеристик. Анализ изменения параметров молелирования износа структурных компонентов системы позволяет решать задачи оценки работы сети в различных эксплуатационных режимах, делать выводы о рациональности организации функционирования системы.

Таким образом, реализованная на базе метода ВАЛМ программа PALS является удобным инструментом расчета вероятностных показателей организации и функционирования СС, исходя из параметров ее составных компонентов, а также инструментом построения прогнозных показателей развития всей системы, исходя из заданных параметров развития ее составных компонентов.

### Литература

- 1. Сукач, Е. И. Расширение метода логико-вероятностного моделирования сложных систем / Е. И. Сукач, Д. В. Ратобыльская, В. Н. Кулага // Моделирование и анализ безопасности и риска в СС: тр. Междунар. науч. шк. МА БР, 2009. - СПб.: ГУАП-2009. - С. 471-476.
- 2. Сукач, Е. И. Вероятностно-алгебраическое моделирование потоковых систем / Е. И. Сукач [и др.] // Современные информационные компьютерные технологии mcIT-2010 [Электронный ресурс] : материалы II Междунар. науч.-практ. конф. – Гродно, 2010. – 1 компакт диск (CD-R). – 995 с. – Рус. – Деп. в ГУ «БелИСА» 24.05.2010 г., № Д201019.
- 3. Sukach, E. I. Computer modeling of the reliability of functionally complex systems / E. I. Sukach [ $\mu$   $\pi$ p.] // Computer Data Analysis and Modeling : Complex Stochastic Data and Systems: Proc. Of the Ninth Intern.Conf., Minsk, Sept. 7–11. – 2010. – In 2 vol. Vol. 2. – Minsk: Publ. center of BSU,  $2010. - P. 198 - 202.$

# **АВТОМАТИЗАЦИЯ СОСТАВЛЕНИЯ РАСПИСАНИЯ ПРЕПОДАВАТЕЛЕЙ И ВЕДЕНИЕ АУДИТОРНОГО ФОНДА**

**Д. Н. Храменков, Ю. В. Вегеро, В. А. Привалов**

*Гомельский государственный технический университет имени П. О. Сухого, Беларусь*

Научные руководители: Т. А. Трохова, Т. Л. Романькова

Основной задачей автоматизации является создание информационной системы, способной в диалоге с пользователем выполнить основную часть работы по распределению аудиторий, ведению нарядов на расписание, составлению расписания преподавателей.

Задачи проекта сводятся к следующему:

– автоматизированное ведение аудиторного фонда университета и заполнение нарядов на расписание от кафедры;

– заполнение карты загрузки аудиторий;

– формирование наряда на расписание для групп;

– ведение оперативной карты расписания преподавателей;

– ведение удобного диалога с пользователем.

Тема проекта является актуальной, так как разработанные приложения позволяют быстро заполнять оперативные карты, осуществляют эффективный и быстрый поиск информации, обеспечивают малую вероятность ввода ошибочных данных и удобны в использовании.

В качестве основных информационных источников приняты следующие справочники: групп, аудиторий, факультетов, преподавателей.

Результатом работы в информационном плане является таблица базы данных «Оперативная карта загрузки аудиторий», таблица базы данных «Оперативная карта нагрузки преподавателей».

В процессе работы над расписанием таблица базы данных «Оперативная карта загрузки аудиторий» будет заполняться. Информация в ней постоянно изменяется и используется при составлении оперативного расписания групп.

Для реализации поставленных задач были разработаны три приложения:

– приложение для составления расписания преподавателей;

– приложение для автоматизации процесса загрузки аудиторий;

– приложение для подготовки вспомогательной информации в виде нарядов на расписание кафедр и учебных планов студенческих групп.

Приложение для составления расписания преподавателей позволяет в оперативном режиме одновременно с составлением расписания учебных групп получить расписание преподавателей, включающее: день недели, номер пары и аудиторию. В дальнейшем планируется выполнить оптимизацию первоначально составленного расписания преподавателей с целью уменьшения незанятых занятиями пар и учета пожеланий преподавателей.

Приложение для автоматизации процесса загрузки аудиторий может работать в двух режимах: при составлении расписания и при оперативном поиске аудиторий в межсессионный период. Оперативный поиск аудиторий используется, когда необходимо найти свободную аудиторию для незапланированного занятия. Оперативная загрузка аудиторий – это функция, которая при автоматизированном ее решении позволит связать диспетчерские группы дневных и заочного факультетов и ускорить процесс составления расписания в вузе в целом.

# АВТОМАТИЗАЦИЯ ПРОЦЕССА ОПЕРАТИВНОГО СОСТАВЛЕНИЯ РАСПИСАНИЯ В ВУЗЕ

### Р. С. Силоракин. Ю. А. Ленскевич

Гомельский государственный технический университет имени П. О. Сухого, Беларусь

Научные руководители Т. А. Трохова, Т. Л. Романькова

В настоящее время в системе высшей школы одной из трудоемких и объемных составляющих в процедуре ведения учебного процесса является работа по составлению учебного расписания групп и преподавателей.

Лля автоматизации этой части веления учебного процесса привлекались метолы теории расписания и автоматизированных систем управления, но это, как правило, не приводит к эффективным результатам, потому что у каждого высшего учебного заведения существуют свои особенности ведения учебного процесса.

Диспетчерская группа выполняет работу по составлению расписания следующим образом:

- подготавливаются три оперативные карты - листы формата А1: оперативная карта расписания групп, оперативная карта расписания преподавателей и оперативная карта загрузки аудиторий;

- из учебного отдела поступают наряды групп, в которых говорится о том, какие предметы и сколько часов в неделю включаются в расписание данной группы;

- с кафедры поступает наряд на загрузку преподавателей;

- диспетчеры составляют расписание, используя экспертные знания, полученные за годы работы в диспетчерской группе;

Очевидно, что это довольно трудоемкий процесс, требующий большого внимания, времени и усилий. При этом расписание должно быть составлено за короткое время, должно быть удобным как для студентов, так и для преподавателей и соответствовать нормам нагрузки.

Для преподавателей расписание занятий - очень важная вещь, потому что это их график работы на ближайший семестр. Поэтому иногда преподаватели оставляют пожелания по поводу своего расписания у диспетчерской группы, что увеличивает количество бумаг на столе у составителей расписания.

Принимая во внимание вышеизложенное, возникает идея об автоматизации этого трудоемкого процесса, для того чтобы по максимуму упростить его и уменьшить затрачиваемое на его время. А также учесть все особенности учебного процесса нашего ВУЗа.

Основные функции системы автоматизации составления расписания сводятся к следующим:

- автоматизация ведения справочников;

- автоматизация ведения подготовительной информации;

- автоматизация планирования карты расписания;

- сервисная функция.

Каждая из функций включает несколько возможностей, например, функция ведения подготовительной информации включает: ведение нарядов на расписание по кафедрам, ведение учебных планов групп; функция планирования карты расписания: ведение карты загрузки аудиторий, ведение карты загрузки преподавателей, ведение карты расписания групп; сервисная функция; ведение диалога с пользователем, ведение отчетов, учет пожеланий преподавателей.

Идея программного комплекса состоит в создании системы, работающей со справочными таблицами базы данных и оперативными таблицами. Таким образом,

в нашем приложении собраны все необходимые компоненты для составления расписания. А сам процесс составления сводится к заполнению оперативных таблиц баз ланных из уже существующих справочников. Все эти функции предоставлены в главном меню.

Меню постоянно расположено на переднем плане в верхней части экрана, что позволяет одновременно иметь доступ как к оперативным картам расписания, так и к справочной информации, как видно на рис. 1.

| 幔<br>Меню расписания<br>$\mathbf{x}$<br>$\equiv$<br>۰                                                                                                    |                                                                          |                                                         |                                           |                                                                                        |                                                                                         |  |  |  |
|----------------------------------------------------------------------------------------------------|--------------------------------------------------------------------------|---------------------------------------------------------|-------------------------------------------|----------------------------------------------------------------------------------------|-----------------------------------------------------------------------------------------|--|--|--|
| 9bc<br>Подготовительная<br><b>В Оперативная карта</b><br>Загрузка<br>Загрузка<br>Пожелания<br>Печать<br>Справочники<br>преподавателей<br>преподавателей<br>информация<br>пасписания<br>$\equiv$<br>аудиторий<br>⋐ |                                                                          |                                                         |                                           |                                                                                        |                                                                                         |  |  |  |
| 幔<br>Расписание групп<br>- oct<br>$\overline{\phantom{m}}$<br>۰                                                                                                    |                                                                          |                                                         |                                           |                                                                                        |                                                                                         |  |  |  |
| <b>NM-32</b>                                                                                                    | <b>FIM-31</b>                                                            | nc.31                                                   | $\Gamma$ C-32                             | <b>MT-31</b>                                                                           | <b>UT-32</b>                                                                            |  |  |  |
| lπ<br>Социология<br>ауд 2-511<br>l٥<br>lн<br>le                                                                                                    | Социология<br>avg.avg.avg.2-511<br>Техническая механика<br>avn.avn.2-303 | Физика<br>avn 2-413<br>Злотников И.И.                   | Физика<br>avn 2-413<br>Злотников И.И.     | Компьютерные сети<br>avg 2-305<br>Курочка К.С.                                         | Компьютерные сети<br>avn 2-305<br>Курочка К.С.                                          |  |  |  |
| la.<br>Объектно-ори<br>Физика<br>le<br>avg.2-511<br>ауд. 1-428<br>$\ln 12$<br>Злотников И.<br>Романькова Т<br>ь                                                                                                   | Политология<br>avg. 1-509<br>Симоненко Л.П.                              | Основы алгоритмизации и<br>avg 2-305<br>Романькова Т.Л. | Основы алгор<br>avg. 1-503<br>Трохова Т.А | Математическ<br>Конечно-элем<br>avn 2-310<br>avg.2-305<br>Tooxoga T.A.<br>Лозовская Е. | Математическ<br>Визуальные с<br>avg. 1-503<br>avn.2-309<br>Романькова Т<br>Стефановский |  |  |  |
| lн<br>Гехническая_механика<br>lи<br>ауд 2-511<br>$\kappa$ 3 Злотников И.И.                                                                                                    |                                                                          |                                                         |                                           | Математическое моделиро<br>avn 2-303<br>Трохова Т.А                                    | Математическое моделиро<br>avn 2-303<br>Трохова Т.А.                                    |  |  |  |
| <b>Toolbox</b><br>$\overline{\mathbf{z}}$<br>$\Theta$<br>Ы<br>Сохранить                                                                                                    |                                                                          |                                                         |                                           | Разработка приложений б<br>avg 2-310<br>Стародубцев Е.Г.                               |                                                                                         |  |  |  |
| $\frac{B}{T}$                                                                                                    |                                                                          |                                                         |                                           |                                                                                        |                                                                                         |  |  |  |

Рис. 1. Оперативная карта расписания

Основными преимуществами разработанного программного комплекса, по сравнению с «бумажным» аналогом, являются:

- снижение временных затрат на процесс составления учебного расписания;

- гибкость оперативной карты расписания;

- в совокупности со всеми модулями практически исключена возможность ошибочного ввода данных;

- простота в использовании.

По тем или иным причинам часто приходится изменять данные в справочных таблицах, поэтому необходима возможность удобного редактирования, просмотра и поиска информации в справочниках. В связи с этим были реализованы все стандартные функции работы со справочной информацией.

Если у преподавателей есть пожелания по поводу их графика работы, то его можно оставить в отдельном модуле. Но это не является 100%-й гарантией их удовлетворения, ввиду того что учет пожеланий производят сотрудники диспетчерской группы и учесть все пожелания невозможно, потому что будет происходить множество наклалок.

Мы надеемся, что в будущем удастся внедрить разработанную систему в диспетчерский отдел и упростить работу составителям расписания. Поэтому она будет совершенствоваться как в плане удобства пользовательского интерфейса, так и в плане функциональности. Искренне хотелось бы, чтобы все усилия при создании этого программного комплекса не пропали даром.

### НЕКОТОРЫЕ ВОПРОСЫ РАСЧЕТА ПЛАСТИН

А. А. Ильющенко, К. А. Кириленко

Гомельский государственный технический университет имени П. О. Сухого, Беларусь

Научный руководитель С. Ф. Андреев

Создание оптимальных конструкций во многих областях современной техники связано с вопросами использования конструктивных элементов типа тонкостенных оболочек и пластин. Тонкостенные конструкции имеют важное практическое значение в машиностроении, авиастроении, ракетостроении, судостроении и во многих других областях. Повышенные требования к прочности и надежности при уменьшении материалоемкости создают сложные проблемы анализа напряженно-деформированного состояния (НДС) тонкостенных тел. НДС тонкостенных конструкций сложной формы ступенчато переменной толщины с отверстиями и ребрами, находящихся под воздействием температуры, силовой нагрузки и допускающих большие прогибы, соизмеримые с толщиной, исследовано недостаточно и требует дальнейших исследований. К таким задачам относятся задачи расчета НДС различных конструктивных элементов в виде круговых дисков переменной толщины, которые широко используют в машиностроении: крышки и днища, диски колес, шайбы и т. п. Предполагается, что толщина  $h(r, \varphi)$  тонкостенных элементов мала по сравнению с основными размерами иссле-

дуемого элемента, т. е.  $\partial h(r,\varphi)$  /  $\langle r \rangle$  3десь  $r$  и  $\varphi$  – полярные координаты срединной поверхности диска.

Расчет деформаций и напряжений в тонкостенных дисках основан на технической теории изгиба пластин. Такие задачи приводят, как правило, к необходимости решения краевых задач для систем дифференциальных уравнений с частными производными. При этом дифференциальные уравнения могут иметь высокий порядок, переменные коэффициенты, а также содержать малые и большие параметры, что приводит в решении к быстро изменяющимся убывающим и возрастающим функциям. Такие системы уравнений называют жесткими. Традиционные алгоритмы численного интегрирования при этом оказываются малопригодными. Поэтому разработка численных методов и алгоритмов решения жестких краевых задач является важной и актуальной задачей.

Для определения прогиба  $w = w(r, \kappa)$  срединной поверхности круглого диска переменной толщины воспользуемся дифференциальным уравнением упругого равновесия круглой пластины [2]:

$$
D\left(\frac{\partial^2}{\partial r^2} + \frac{1}{r}\frac{\partial}{\partial r} + \frac{1}{r^2}\frac{\partial}{\partial \varphi}\right)\left(\frac{\partial^2 w}{\partial r^2} + \frac{1}{r}\frac{\partial w}{\partial r} + \frac{1}{r^2}\frac{\partial w}{\partial \varphi}\right) = q.
$$
 (1)

Здесь:  $q = q(r, \varphi)$  интенсивность распределенной нормальной к срединной поверхности нагрузки;  $D = D(r, \varphi)$  – цилиндрическая жесткость.  $D = \frac{E[h(r, \varphi)]^3}{12(1 - \mu^2)}$  $\mu$  – коэффициент Пуассона;  $E$  – модуль упругости.

Решение таких краевых задач опирается на методы, приводящие разрешающие уравнения в частных производных к решению систем обыкновенных дифференциальных уравнений.

Исследуем НДС круговых дисков под действием осесимметричных нагрузок  $q_1(r)$ ,  $q_2(r)$ . Толщина дисков (профиль)  $h_1(r)$  и  $h_2(r)$  изменяется в радиальном направлении по заданному закону (рис. 1).

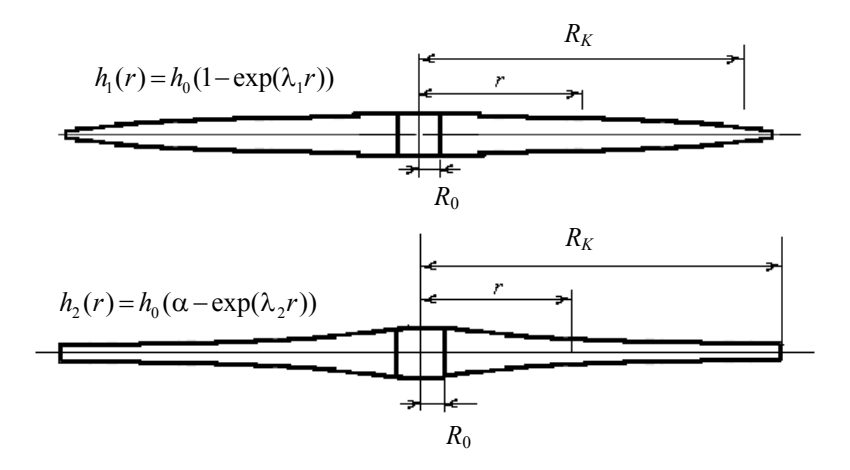

Рис. 1. Варианты переменной толщины пластинки

В этом случае дифференциальное уравнение (1) упрощается в обыкновенное дифференциальное уравнение четвертого порядка

$$
\frac{d^4w}{dr^4} + \frac{2}{r}\frac{d^3w}{dr^3} - \frac{1}{r^2}\frac{d^2w}{dr^2} + \frac{1}{r^3}\frac{dw}{dr} = \frac{q}{D}, \quad R_0 \le r \le R_K.
$$
 (2)

Уравнение (2) заменяем системой обыкновенных дифференциальных уравнений первого порядка:

$$
\frac{dy}{dr} = f(r, y). \tag{3}
$$

Здесь

$$
y = (y_1, y_2, y_3, y_4) = \left(w, \frac{dw}{dr}, \frac{d^2w}{dr^2}, \frac{d^3w}{dr^3}\right); \quad f(r, y) = \left(\begin{array}{c} y_2 \\ y_3 \\ y_4 \\ \frac{q(r)}{D(r)} - \frac{2}{r}y_4 + \frac{1}{r^2}y_3 - \frac{1}{r^3}y_1 \end{array}\right).
$$

Полученная система уравнений приводится к безразмерному виду:

$$
\overline{r} = r/R_K
$$
,  $\overline{h} = h/R_K$ ,  $\overline{E} = (ER_K^2)/Q_0$ ,  $\overline{q} = (qR_K^2)/Q_0$ ,  $\text{rate } Q_0 = E_0 \cdot H_0$ .

Здесь  $E_0$  и  $H_0$  – постоянные, имеющие порядок соответственно модуля упругости и толщины. При таком выборе постоянных система уравнений относительно безразмерных переменных не содержит очень сильно отличающихся по величине коэффициентов. Все функции определяются на отрезке [0, 1]. Безразмерные неизвестные величины, как правило, малы. Чтобы не потерять точность решения, учитывая линейность задачи, все внешние нагрузки перед расчетом увеличиваем на 3-4 порядка. После решения системы уравнений полученные результаты уменьшаем во столько же раз.

Для решения системы уравнений (3) задаем четыре граничных условия:

- прогиб  $(y_1)_{R_2} = w_{R_2}$ ;

– угол поворота нормали 
$$
(y_2)_{R_0} = \left(\frac{dw}{dr}\right)_{R_0} = -\vartheta_{R0}
$$
;

- изгибающий момент

$$
(M_r)_{R_K} = -D \left( \left( \frac{d^2 w}{dr^2} \right)_{R_K} + \left( \frac{dw}{dr} \right)_{R_K} \frac{\mu}{R_K} \right) = -D \left( (y_3)_{R_K} + (y_2)_{R_K} \frac{\mu}{R_K} \right); \tag{4}
$$

- поперечную силу

$$
(Q_r)_{R_K} = -D \left( \left( \frac{d^3 w}{dr^3} \right)_{R_K} + \left( \frac{d^2 w}{dr^2} \right)_{R_K} \frac{1}{R_K} - \frac{1}{(R_K)^2} \left( \frac{dw}{dr} \right)_{R_K} \right) = -D \left( (y_4)_{R_K} + (y_3)_{R_K} \frac{1}{R_K} - \frac{1}{(R_K)^2} (y_2)_{R_K} \right).
$$
 (5)

Положим в расчетах:

 $(y_1)_{R_0} = 0$  и  $(y_2)_{R_0} = 0$  – для случая жесткой заделки внутреннего контура;  $(Q_r)_{R_K} = 0$  и  $(M_r)_{R_K} = 0$  – для случая свободного внешнего контура.

Краевая задача сводится к вспомогательной задаче, для которой должны быть определены четыре начальных условия на контуре  $R_0$ . Алгоритмы численного решения задачи с начальными условиями могут быть построены по аналогии с известными методами решения задач Коши для обыкновенных дифференциальных уравнений первого порядка. Для решения применяем пакет прикладных программ MathCad, который содержит широкий набор функций для решения дифференциальных уравнений. Некоторые из этих функций используют специфические свойства конкретного дифференциального уравнения для обеспечения достаточного быстродействия и точности при поиске решения. В пакете MathCad вспомогательные задачи Коши решаются методом Рунге-Кутта. Данный метод имеет погрешность на каждом шаге  $\Delta r << 1$  порядка  $\Delta r^5$ . Этот метод реализуется функциями rkfixed или rkadapt [1]. Для поиска вспомогательных (фиктивных) условий на контуре  $R_0$  по заданным условиям на контуре  $R_K$  используется функция sbval, реализующая метод стрельбы для краевых задач.

Проведен численный анализ НДС исследуемых дисков. На рис. 2 приведены графики  $w(r)$  и  $\vartheta(r)$  для профиля  $h$ , при разных видах распределенной нагрузки.

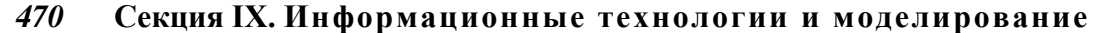

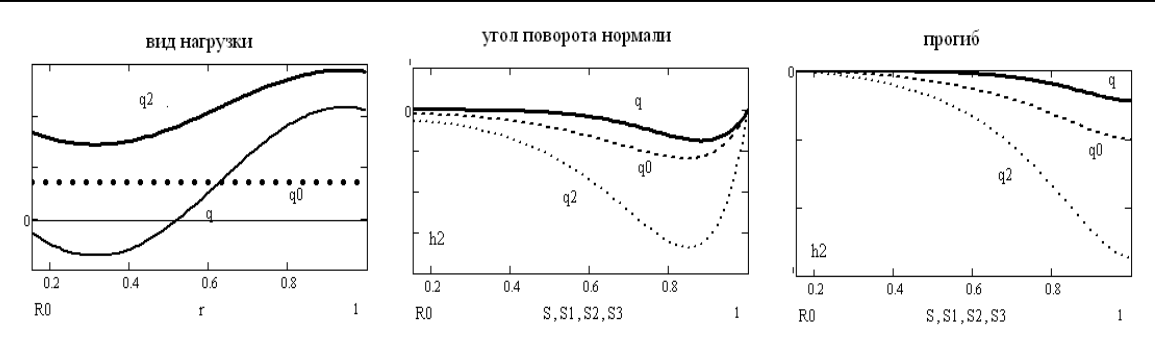

*Рис. 2.* Варианты нагрузки. Изменение прогиба и угла поворота нормали

Литература

- 1. Кирьянов, Д. Самоучитель MathCAD 2001 / Д. Кирьянов. СПб. : БХВ-Петербург, 2001. 544 с.
- 2. Самуль, В. И. Основы теории упругости и пластичности / В. И. Самуль. М. : Высш. шк., 1982. – 264 с.

# **ПОСТРОЕНИЕ ДЕКОМПОЗИЦИОННОЙ МОДЕЛИ МНОГОВХОДОВОЙ ЦИФРОВОЙ СХЕМЫ НА ОСНОВЕ ПРОСТЕЙШИХ ЛОГИЧЕСКИХ ЭЛЕМЕНТОВ**

### **Д. С. Емельянов**

*Гомельский государственный технический университет имени П. О. Сухого, Беларусь*

# Научный руководитель И. А. Мурашко

Актуальность работы связана с возрастающим интересом применения цифровых схем, которые в свою очередь должны максимально удовлетворять показателям эффективности. К основным показателям относятся аппаратные затраты, энергопотребление и связанные с ними тепловыделение и стоимость проектирования. Своевременная оценка этих параметров является первоочередной задачей при проектировании цифровых схем. В противном случае возникает потребность в повторном проектировании отдельных частей или всего проекта, что многократно увеличивает стоимость конечного продукта.

Цель работы – разработка алгоритмов синтеза оптимальных с точки зрения энергопотребления цифровых схем. В качестве объекта исследования используются многовходовые элементы *AND*, *OR*, *XOR*. Оценка энергопотребления проводится по одной из основных характеристик цифрового устройства – его переключательной активности. Переключательная активность вычисляется исходя из вероятности переключения сигнала. Для оценки энергопотребления схемы вычисляют ее суммарную переключательную активность *WSA*, которая складывается из переключательных активностей каждого узла.

$$
WSA = \sum_{i=1}^{n} wsa_i,
$$

где *wsai* – активность *i*-го узла; *n* – число узлов (на единицу меньше числа входов схемы).

В работе предложен алгоритм, позволяющий по известным входным характеристикам сигнала (вероятность единицы на входе элемента) получить цифровую схему оптимальной топологии с наименьшим суммарным значением переключательной активности WSA. Алгоритм реализован в программе, которая строит многовходовую цифровую схему на основе двухвходовых логических элементов. Пример работы программы представлен на рис. 1. Он отображает минимальную реализацию семивходового элемента *XOR*, при входных вероятностях сигнала 0.3. В программе также заложен метод полного перебора, который позволяет получить все возможные варианты схем с заданным числом входов. Из результатов метода перебора для различного числа входов были отмечены схемы с максимальной и минимальной переключательной активностью. При сравнении результатов обоих методов были получены илентичные топологии схем.

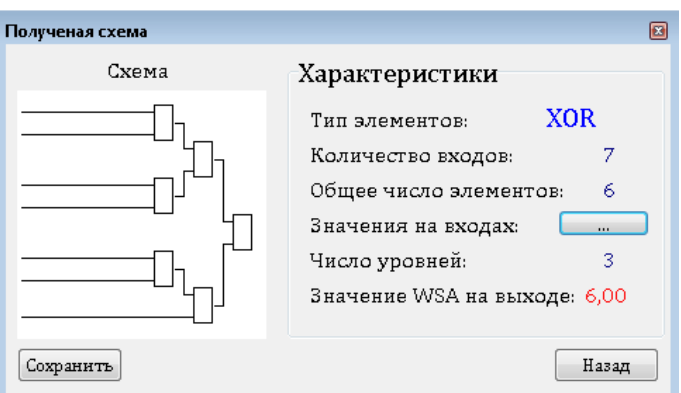

Рис. 1. Семивходовой элемент  $XOR$  с минимальным значением  $WSA$ 

В заключение отметим, что модификация предложенного алгоритма позволит проводить декомпозицию цифровых схем на основе не только двухвходовых элементов, но и используя элементы с большим числом входов.

# ВЫЧИСЛЕНИЕ ФАЗОВЫХ СДВИГОВ М-ПОСЛЕДОВАТЕЛЬНОСТИ

### В. В. Морозов

Гомельский государственный технический университет имени П. О. Сухого, Беларусь

### Научный руководитель И. А. Мурашко

В настоящее время стали активно использоваться М-последовательности, или последовательности максимальной длины (англ. Maximum length sequence, MLS). Данный тип обеспечивает равновероятное сочетаний 10 на всей длине последовательности от расстояния между ними, т. е. все возможные сочетания 1 и 0 встречаются одинаковое число раз на всей длине последовательности.

Большое распространение М-последовательность получила в сфере тестирования схем. Появились методы компактного тестирования, которые позволили добиться значительных преимуществ за счет отказа от анализа структуры схемы, рассматривая ее как черный ящик. Вместо перебора всех возможных неисправностей схемы произошел поворот к перебору состояний при помощи аппаратной генерации сверхдлинной тестовой последовательности. Также М-последовательности нашли приме-

нение в мобильной связи (станларт CDMA), в криптографии, для генерации ключа при радиолокации и других сферах.

Лля генерации М-последовательности используют регистр сдвига с линейной обратной связью (Linear Feedback Shift Register - LFSR).

Работа LFSR определяется характеристическим полиномом  $\phi(x)$ , который определяет конфигурацию обратной связи. При этом значение каждого последующего такта имеет единичный фазовый сдвиг.

Чтобы избежать подобного эффекта, используется децимация. При этом берется значение не каждого последующего такта, а через величину коэффициента децимации. В результате на соседних разрядах LFSR генерируются последовательности с большими фазовыми сдвигами.

В ходе работы была создана программа, которая позволяет рассчитывать значение фазовый сдвиг в результате децимации, пример работы которой можно увидеть на рис. 1. В программе присутствует возможность задавать характеристический полином, коэффициент лецимации, начальные значения триггеров.

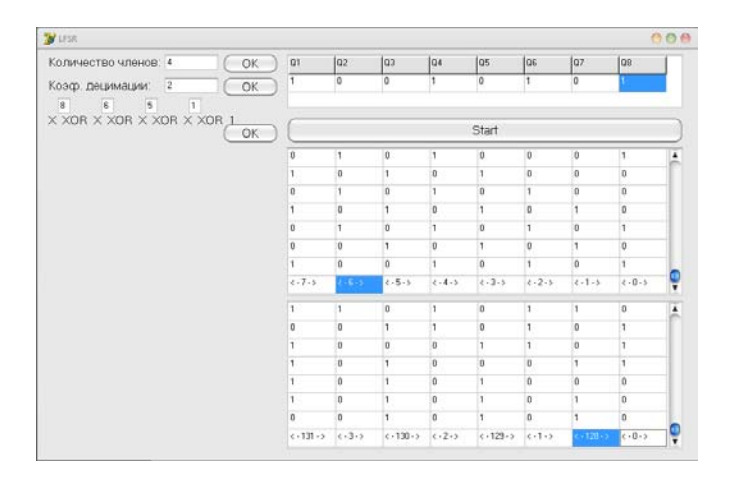

Рис. 1. Пример работы программы

# ОПРЕДЕЛЕНИЕ ДИНАМИЧЕСКИХ ХАРАКТЕРИСТИК УЗКИХ ВЕКТОРНЫХ РЕЗОНАНСОВ КВАРКОНИЕВОГО ТИПА В ЭЛЕКТРОН-ПОЗИТРОННОЙ АННИГИЛЯЦИИ

А. А. Макаренко

Гомельский государственный технический университет имени П. О. Сухого, Беларусь

Научный руководитель А. А. Панков

Разработан метод определения динамических характеристик векторных резонансов кваркониевого типа, основанный на выявлении особенностей энергетического поведения физических наблюдаемых величин (полного сечения рассеяния о и асимметрии вперед-назад  $A_{FB}$ ) в процессе аннигиляционного рождения лептонных пар в энергетической области, расположенной значительно ниже массы резонанса  $M_v(\sqrt{S} << M_v)$ .

Экспериментальное исследование интерференционных эффектов в аннигиляционных процессах позволит получить ценную информацию о многих новых явлениях и объектах, лежаших как в рамках, так и за рамками Стандартной модели элементарных частиц, а также определить их динамические характеристики (массу М.и полную ширину распада резонанса Г. ). Речь идет, в первую очередь, об исследовании новых тяжелых резонансов. Если энергия электрон-позитронного коллайдера достаточна для прямого (резонансного) рождения новых тяжелых резонансов, т. е.  $\sqrt{S} \geq M$ , (M, есть масса резонанса), то информацию о динамических параметрах резонанса можно получить из резонансных наблюдаемых физических величин, определенных непосредственно в окрестности резонансного пика. Однако не исключена ситуация, когда масса резонанса будет превосходить энергию коллайдерной установки  $\sqrt{S}$  < M... В этом случае для определения динамических характеристик резонанса  $V$  необходимо исследовать дорезонансную область энергии,  $\sqrt{S}$  < M<sub>v</sub>, где по измерению энергетических зависимости наблюдаемых физических величин можно будет определить динамические характеристики резонансов. В настоящей работе предложен метод определения динамических характеристик узких векторных резонансов кваркониевого типа ( $J/\psi, \gamma$ ), основанный на выявлении особенностей энергетического поведения физических наблюдаемых величин (полного сечения рассеяния  $\sigma$  и асимметрии вперед-назад  $A_{FR}$ ) в процессах аннигиляционного рождения лептонных пар в дорезонансной области энергии. В частности, как будет продемонстрировано ниже, в энергетическом поведении полного сечения процесса

$$
e^{+} + e^{-} \rightarrow V \rightarrow l^{+} + l^{-}.
$$
 (1)

 $(l = e, \tau)$  будет наблюдаться интерференционный минимум, измерение положения и глубины которого позволят установить природу узкого векторного резонанса и определить его характеристики. При энергиях ниже резонанса происходит возникновение типичной интерференционной картины (провал - пик) в энергетической зависимости наблюдаемых величин (полного сечения). Например, точки провала и пика асимметрии вперед-назал по оси энергии располагаются на расстоянии полуширины симметрично (ниже и выше) относительно положения, определяемого минимумом полной электромагнитной амплитуды. При этом величина околорезонансной асимметрии значительно превосходит соответствующие резонансные и нерезонансные значения. Все это позволит уточнить характеристики векторных кваркониевых резонансов при энергиях, заметно меньших их порога рождения.

Резонансный процесс (1) описывается диаграммами Фейнмана, представленными на рис. 1. Отметим, что при энергиях электрон-позитронных пучков, не превышающих массы стандартного Z-бозона, вкладом диаграммы с обменом нейтральным калибровочным бозоном можно пренебречь, по сравнению с чисто электромагнитной амплитудой при вычислении полного сечения процесса (1).

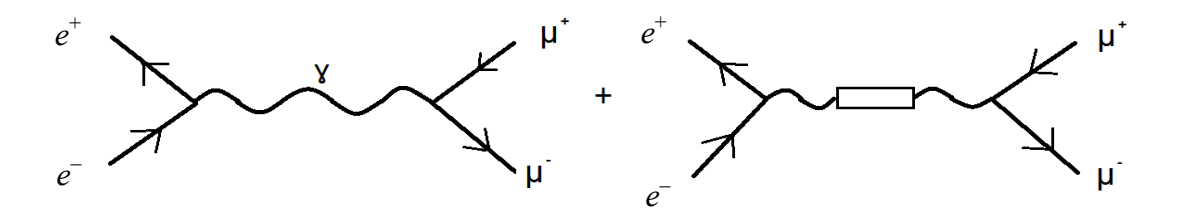

Рис. 1. Фейнмановские диаграммы для описания процесса  $e^+ + e^- \rightarrow V \rightarrow \mu^+ + \mu^-$ 

Полное сечение процесса (1) можно представить в виде:

$$
\sigma = \sigma_{pt} \left| 1 + \frac{1}{x + i0.5y} \right|^2,
$$
\n(2)

где  $\sigma_{pt} = \frac{4 \pi \alpha^2}{3 \pi}$  есть точечное сечение;  $\alpha = 1/137$  – постоянная тонкой структуры;  $\sqrt{S}$  – полная энергия в системе центра масс лептонов;  $x = (\sqrt{S} - M_v)/(R\Gamma_v)$  $R = \frac{3}{2} \frac{B_e}{\alpha}$ ,  $B_e = \Gamma_e / \Gamma_v$  – относительная парциальная ширина распада векторного резонанса. Резонансную амплитуду, соответствующую процессу (1) и описывающую полное сечение (2), обозначим через

$$
A = 1 + \frac{1}{x + i0.5y}.
$$
 (3)

Экстремумы энергетического поведения полного сечения (2) определяются соответствующими экстремальными значениями амплитуды (3). Для решения поставленной задачи был предложен метод векторных диаграмм, применяемый в теории функций комплексного переменного. Энергетическое поведение амплитуды А можно изобразить на плоскости комплексного переменного (ReA, ImA), которое описывается уравнением окружности вида:

$$
(\text{Re}\,\text{A}-1)^2 + (\text{Im}\,\text{A} + R)^2 = R^2 \tag{4}
$$

(рис. 2). Из рис. 2 легко определить положения интерференционного минимума в сечении (1) в дорезонансной области энергии:

$$
\sqrt{S_{\min}} = M_{\nu} - R\Gamma_{\nu}.\tag{5}
$$

Из величины относительной парциальной ширины распада векторного кваркония  $\gamma$  B<sub>e</sub> = 2,6 % следует, что R  $\approx$  5, что согласуется с точными расчетами, приведенными на рис. 2.

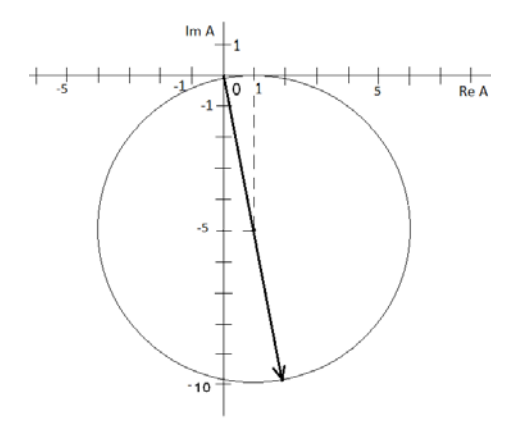

Рис. 2. Векторная диаграмма для амплитуды  $A$ 

Из формулы (4) следует, что интерференционный минимум в сечении проявляется вдали от резонансной области энергии, а именно на расстоянии 5-ти полных ширин ниже массы резонанса:  $\sqrt{S_{\min}} - M_v = -5\Gamma_v$ . Это «необычное» свойство энергетического поведения полного сечения, представленное на рис. 3, может быть эффективно использоваться для определения динамических характеристик резонансов.

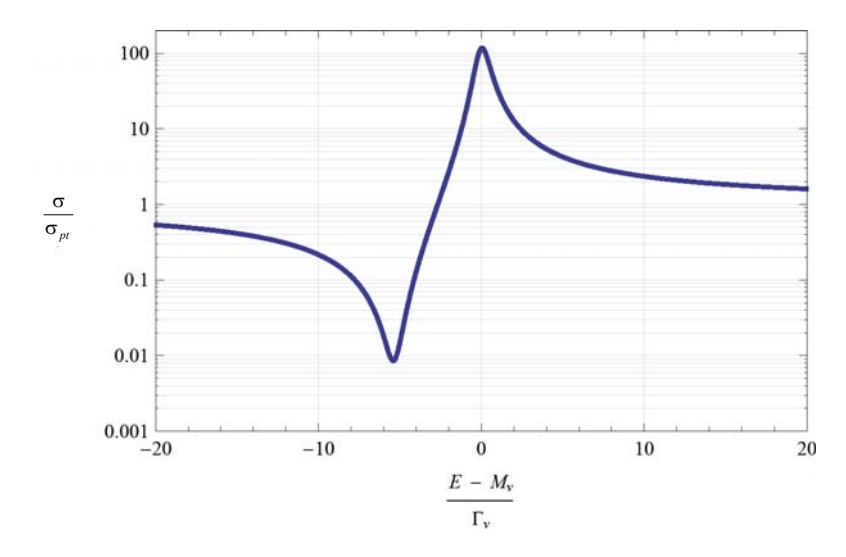

Рис. 3. Энергетическое поведение полного сечения вблизи кваркониевого резонанса у

Аналогичный анализ интерференционных эффектов в околорезонансной области энергии может быть выполнен для другой наблюдаемой - асимметрии впередназад вылета лептонных пар, определяемой как

$$
A_{FB} = \frac{N_F - N_B}{N_F + N_B},
$$
\n(6)

где  $N_F(N_B)$  – число лептонных пар, вылетающих в переднюю (заднюю) полусферы. Следует отметить, что отношение резонансной к нерезонансной асимметрии выражается простой формулой, содержащей реальную часть обратного значения амплитуды А:  $A_{FB}/A_{FB}^{NR} = Re(A^{-1})$ . Энергетическая зависимость асимметрии  $A_{FB}$  в околорезонансной области энергии представлена на рис. 4.

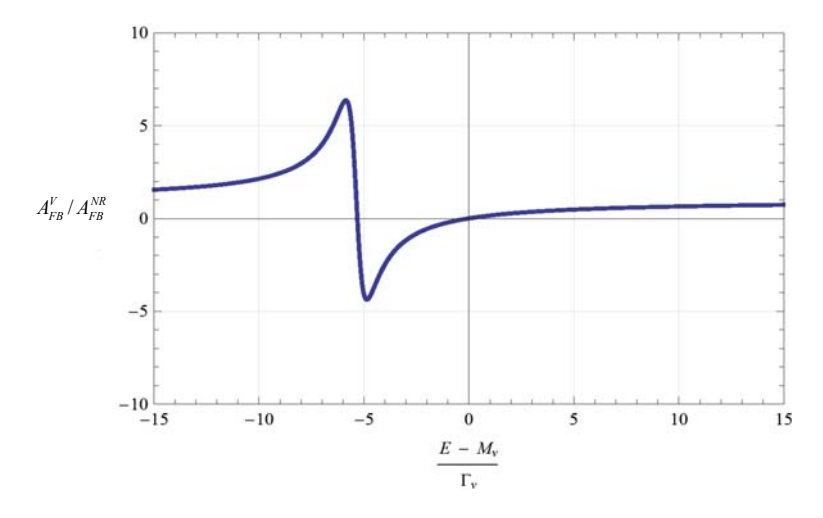

Рис. 4. Энергетическое поведение асимметрии  $A_{FB}$ вблизи кваркониевого резонанса у

Литература

1. Osland, P., Pankov, A. A., Tsytrinov, A. V. European Physical Journal.  $-2010$ .  $-\mathbb{N}$  10.  $-\mathbb{C}$ . 1140.

# АВТОМАТИЗАЦИЯ УЧЕТА ТЕКУЩЕЙ УСПЕВАЕМОСТИ И МЕЖСЕССИОННОГО КОНТРОЛЯ ЗНАНИЙ СТУДЕНТОВ В ВУЗЕ

# А. В. Копачев

Гомельский государственный технический университет имени П. О. Сухого, Беларусь

Научные руководители: Т. А. Трохова, Т. Л. Романькова.

Процесс учета успеваемости в высших учебных заведениях в привычной для преподавателей «бумажной» форме является неэффективным и неинформативным. Одной из основных проблем стандартного способа является отсутствие единого унифицированного стандарта ведения журналов, что создает определенные сложности как для самих преподавателей и работников кафедры, так и для студентов. Также возникают большие затраты времени на расчет и простановку оценок по аттестации.

При разработке автоматизированной информационной системы Univer 2 были применены современные подходы к реализации систем такого класса с целью обеспечения достоинств современных АИС (расширяемость, защищенность и т. д.), но в то же время были учтены достоинства классических методов ведения журналов.

Основные функциональные возможности Univer 2:

- простой и интуитивно понятный интерфейс;
- многопользовательский режим работы;
- разделение пользователей по уровням доступа;
- учет успеваемости;
- учет пропусков;
- расчет оценок по аттестации;

- учет сложности работ при выставлении оценок;

- ведение статистики;
- наглялное представление информации:

- формирование отчетов.

В качестве отчетов выступают следующие виды документации: отчет «Результаты аттестации», отчет «Текущая статистика», отчет «Журнал успеваемости», отчет «Журнал посещаемости».

Информационной основой системы служит база данных, состоящая из справочных таблиц (например: «Студенты», «Преподаватели», «Предметы» и т. д.) и оперативных таблиц, таких, как «Результаты аттестации», «Журнал успеваемости», «Журнал посешаемости».

Основным алгоритмом, применяемым в системе, является алгоритм простановки аттестации, который учитывает в качестве параметров такие состояния лабораторных работ, как «Задание выдано», «Задание выполнено», «Отчет сдан на проверку», «Отчет на доработку», «К защите», «Защищено». Данный алгоритм позволяет более точно учитывать стадии выполнения каждой работы. Одним из достоинств данного алгоритма является то, что он позволяет учитывать удельную сложность каждой лабораторной работы, что также приводит к более точному учету и контролю знаний студентов, что отражается в оценке аттестации.

Данная система позволяет визуализировать результаты работы с точки зрения студентов, что приводит к активизации самостоятельной работы студентов и повышению качества учебного процесса.

АИС Univer 2 была успешно протестирована и отлажена в сотрудничестве с преподавателями ГГТУ им. П. О. Сухого и в данный момент используется на кафедре «Информатика».

# РАЗРАБОТКА РЕЛЯЦИОННОЙ МОДЕЛИ ДАННЫХ ДЛЯ АДАПТИРУЕМЫХ СИСТЕМ ВЕДЕНИЯ ГОСУДАРСТВЕННОЙ СТАТИСТИЧЕСКОЙ ОТЧЕТНОСТИ

### А. А. Белявский

Гомельский государственный технический университет имени П. О. Сухого, Беларусь

# Научный руководитель Е. Г. Стародубцев

Лля руководства субъектами хозяйствования на любом иерархическом уровне управления требуется своевременное информационное обеспечение. Постоянно возрастающий объем бизнес-информации как внутри предприятий, так и на более высоких уровнях (объединение предприятий, концерн, министерство) требует введения кардинальных мер для решения не только задач обработки информации, но и задач, связанных с организацией документооборота. Для обеспечения эффективной работы с информацией по разным видам производственной деятельности на уровне государства в целом используется статистическая отчетность - форма государственного статистического наблюдения, при которой уполномоченные органы получают от подотчетных юридических и физических лиц необходимые им сведения и отчетные документы заданного вида (формы государственной статистической отчетности).

Формирование статистических отчетов является достаточно трудоемким пронессом по ряду причин:

• Многие отчеты представляют собой многостраничные сильно структурированные документы со сложным форматированием данных, содержащие большой объем производственных данных (до сотен показателей), которые должны быть выверены и согласованы.

• Отчетность является периодической и требует предоставления данных с периодом месяц, квартал, год в зависимости от формы, что систематически требует больших затрат времени специалистов предприятий;

• Национальный статистический комитет Республики Беларусь периодически (раз в 3-4 года и чаще) вносит изменения в правила составления и бланки форм статистической отчетности.

Для автоматизации ведения государственной статистической отчетности предприятиями (объединениями предприятий) разрабатываются различные автоматизированные информационные системы и рабочие места (АИС, АРМ) специалистов [1]-[3]. Так как эти системы имеют жесткую структуру, они позволяют создавать ограниченное количество отчетов и только в тех рамках, в которых они изначально были запрограммированы. Данные АРМ и АИС требуют доработки при изменениях в структуре форм статистической отчетности, что сопряжено с дополнительными затратами средств предприятий. В настоящее время не существует универсальных программных комплексов, которые могли бы автоматизировать процесс настройки программного обеспечения (ПО) АРМ и АИС, требуемой при изменениях форм отчетности. В связи с этим у конечного пользователя возникают проблемы с модернизацией существующего ПО при изменении форм статистической отчетности. Кроме того, автоматизация задач в этой области часто представляет собой типичный пример «лоскутной автоматизации», когда отдельные задачи (виды статотчетности) реализуются различными АРМ, АИС в течение длительного промежутка времени, разными разработчиками, а соответствующее ПО часто не объединено в единую систему.

Например, для форм отчетности по топливно-энергетическому комплексу характерна следующая ситуация: практически вся информация по потреблению топлива, электрической и тепловой энергии, использованию отходов, применению энергосберегающих мероприятий создается в отделах главного энергетика или аналогичных службах субъектов хозяйствования. Данная информация группируется по функциональному признаку в формах государственной статистической отчетности: 12-тэк (запасы поставщиков), 1-тэк (продукция), 12-тэк (запасы потребителей), 4-тэк (топливо), 12-тэк, 4-энергосбережение (Госстандарт), 4-нормы ТЭР (Госстандарт) и т. д. Для того чтобы появилась возможность автоматизировать процесс создания отчетов, в первую очередь необходимо создать универсальную модель схемы хранения данных. Эта модель должна быть гибкой и легко настраиваемой, чтобы при изменении форм отчетности можно было легко внести изменения в базу данных без потери информации. Требования к заполнению этих форм существенно менялись в течение последних 3-5 лет.

При разработке автоматизированной системы ведения государственной статистической отчетности следует учитывать все виды документальной информации. Анализ и систематизация этой информации позволяет качественно повысить уровень и скорость составления отчетов. Создаваемая модель будет реляционной, что позволит хранить данные в базе данных в виде набора отношений, и они будут удовлетворять условиям целостности.

На рис. 1 представлена модель схемы данных, описывающей предметную область ведения государственной статистической отчетности. Титульный лист на всех видах форм статистической отчетности выглядит одинаково, отличия лишь в виде

формы и сроках предоставления. Информация о респондентах хранится в отдельной таблице и при необходимости может быть легко изменена. Каждая форма статистической отчетности может иметь несколько разлелов, а кажлый разлел имеет свой порядковый номер и название. В каждом разделе приводится ряд показателей. Эти показатели хранятся в справочнике строк и пользователю необходимо просто выбрать необходимые строки в соответствии с нормативными документами. В случае изменений требований составления статистической отчетности со стороны Национального статистического комитета Республики Беларусь не возникнет необходимости изменять всю базу данных целиком. Необходимо будет внести несущественные дополнения (вставить строки) в соответствующие таблицы.

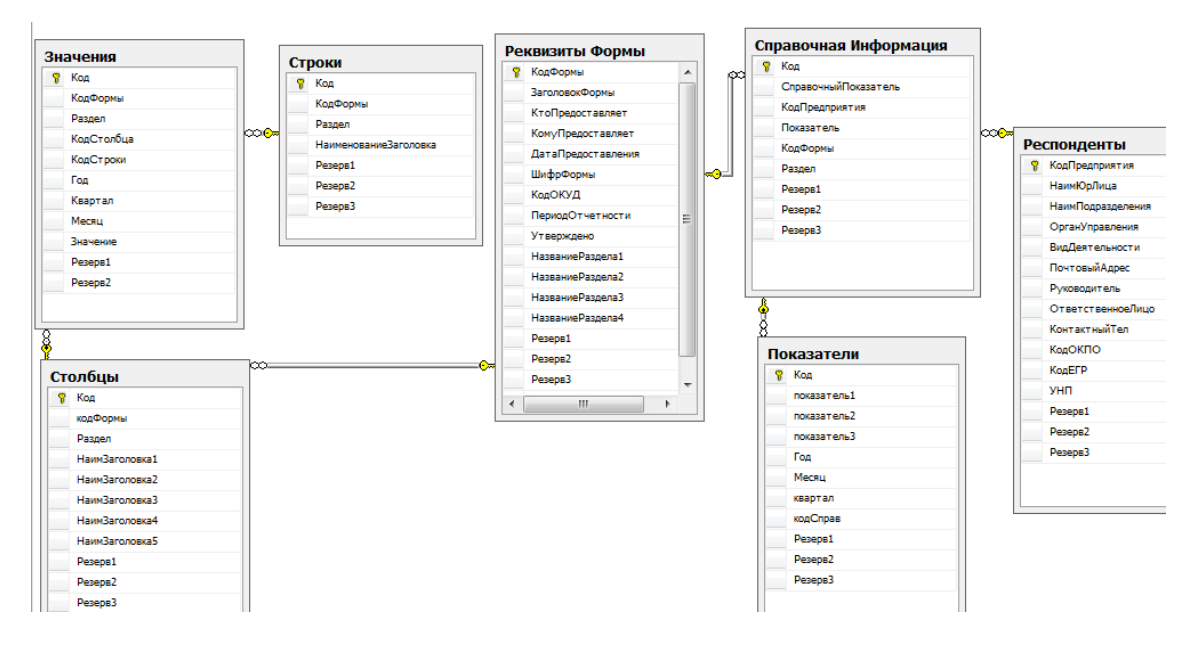

Рис. 1. Молель схемы данных, описывающей предметную область ведения государственной статистической отчетности

Такая структура базы данных будет являться нормализованной. Нормализация базы данных сводит к минимуму количество избыточной информации. Ее целью является сохранять данные только один раз, но в нужном месте. База данных исключает дублирование и многократное обслуживание данных, а также появление проблем с целостностью данных, возникающих при повторном вводе одинаковых данных.

Предлагаемая модель данных основана на анализе всего свода имеющихся на текущий момент форм государственной статистической отчетности: Статистика топливно-энергетического комплекса (12-тэк, 12-тэк (запасы поставщиков), 12-тэк (запасы потребителей), 4-тэк (топливо), 1-тэк (продукция)); Статистика материальных ресурсов (2-мр (драгметаллы), 1-мр (сырье и материалы), 1-мр (лом)); Статистика лесного хозяйства (1-лх (воспроизводство и защита леса), 1-лх (заповедник), 1-лх (пожары)) ИТ. Д.

Преимущества АИС на основе приведенной модели данных:

- возможность быстрой настройки пользователями - неспециалистами в области информационных технологий – APM, AИС при изменениях форм, без доработки существующего ПО;

- возможность использования елиной ИС лля веления разных видов отчетности предприятия (объединения предприятий);

- возможность объединения в рамках одной системы данных субъектов хозяйствования разных иерархических уровней (подразделений предприятия, предприятия, концерна, территориальных единиц и т. д.), что позволяет упростить обработку сводных данных, получение итогов, различных срезов.

Выбор базового прикладного продукта, с помощью которого будут достигаться декларируемые цели, не является однозначным. Тем не менее, проанализировав представленные на современном рынке системы управления базами данных, было решено остановиться на MS SQL Server. Microsoft SQL Server - система управления реляционными базами данных (СУБД), разработанная корпорацией Microsoft. MS SOL Server используется для работы с базами данных размером от персональных до крупных баз данных масштаба предприятия. В эту СУБД встроена поддержка технологий клиентсервер. Таким образом, при необхолимости существенного увеличения объема обрабатываемой информации системой нет необходимости менять СУБД.

Разработанная унифицированная реляционная модель данных, описывающая предметную область ведения государственной статистической отчетности, является гибкой и легко настраиваемой. Она позволяет вносить необходимые изменения в формы статистической отчетности. Данная модель может быть использована для дальнейшей разработки автоматизированной информационной системы в области ведения государственной статистической отчетности.

Литература

- 1. Ус. А. Г. Автоматизированная информационная система ведения статистической отчетности использования ТЭР / А. Г. Ус [и др.] // Вестн. Гомел. гос. техн. ун-та. - 2001. - № 3-4. - С. 40-50.
- 2. АРМ Механика / ОДО «Автоматика» [Электронный ресурс]. 2010. Режим доступа: http://www.avtomatika.by/view\_production.php?-id=2#-metka\_4.html. - Дата доступа: 22.02.2011.
- 3. АРМ Энергетика / ОДО «Автоматика» [Электронный ресурс]. 2010. Режим доступа: http://www.avtomatika.by/view\_produ-ction.php?id=1. - Дата доступа: 12.02.2011.

# АВТОМАТИЗАЦИЯ АНАЛИЗА И ПРОГНОЗА ОСЛОЖНЕНИЙ ПРИ БУРЕНИИ НЕФТЯНЫХ СКВАЖИН

## С. Ю. Степанов

Гомельский государственный технический университет имени П. О. Сухого, Беларусь

Научный руководитель Т. А. Трохова

Современные технические средства и программные продукты в области информатизации и автоматизации технологических процессов и управления производством позволяют решать широкий круг задач по повышению эффективности разработки нефтяных месторождений. В настоящее время существует широкий спектр компьютерных технологий и продуктов, которые могут использоваться как для улучшения стратегических показателей эксплуатации месторождения, так и оперативных показателей, таких, как выполнение текущих планов добычи при минимизации эксплуатационных затрат и/или повышения эффективности и надежности использования промыслового оборудования.

Информационные системы, используемые на нефтяных месторождениях, становятся все более совершенными, и, соответственно, ценность и удобство восприятия собираемой ими информации постоянно улучшаются.

Моделирование осложнений и применение этих моделей затруднено вследствие того, что геологические параметры меняются от скважины к скважине и измерению лоступно лишь небольшое их число, причем часто с большим опозланием, а технологические параметры, измеряемые на дневной поверхности, могут служить лишь оценками. Поэтому задача носит вероятностный характер даже при наличии адекватных математических моделей осложнений.

Однако в результате значительного влияния геологических условий, которые очень трудно контролировать и которыми невозможно управлять, даже при проведении соответствующей технологии имеется некоторая вероятность возникновения осложнений, иногда неизбежных. Поэтому необходимо не только прогнозировать осложнения и управлять технологией, но и распознавать начало их возникновения, чтобы предотвратить аварии. Вследствие большой длительности развития осложнений в бурении распознавание начала их возникновения обеспечивает возможность своевременного принятия мер по предупреждению дальнейшего развития осложнений и позволяет их ликвидировать в самом начале.

Кроме задач моделирования отдельных видов осложнений, актуальны также проблемы минимизации риска в целом всех осложнений, встречающихся в данных геологических условиях.

Разработана классификационная схема вилов осложнений, которая используется в программе для идентификации осложнений. Вид окна приложения с использованием схемы приведен на рис. 1.

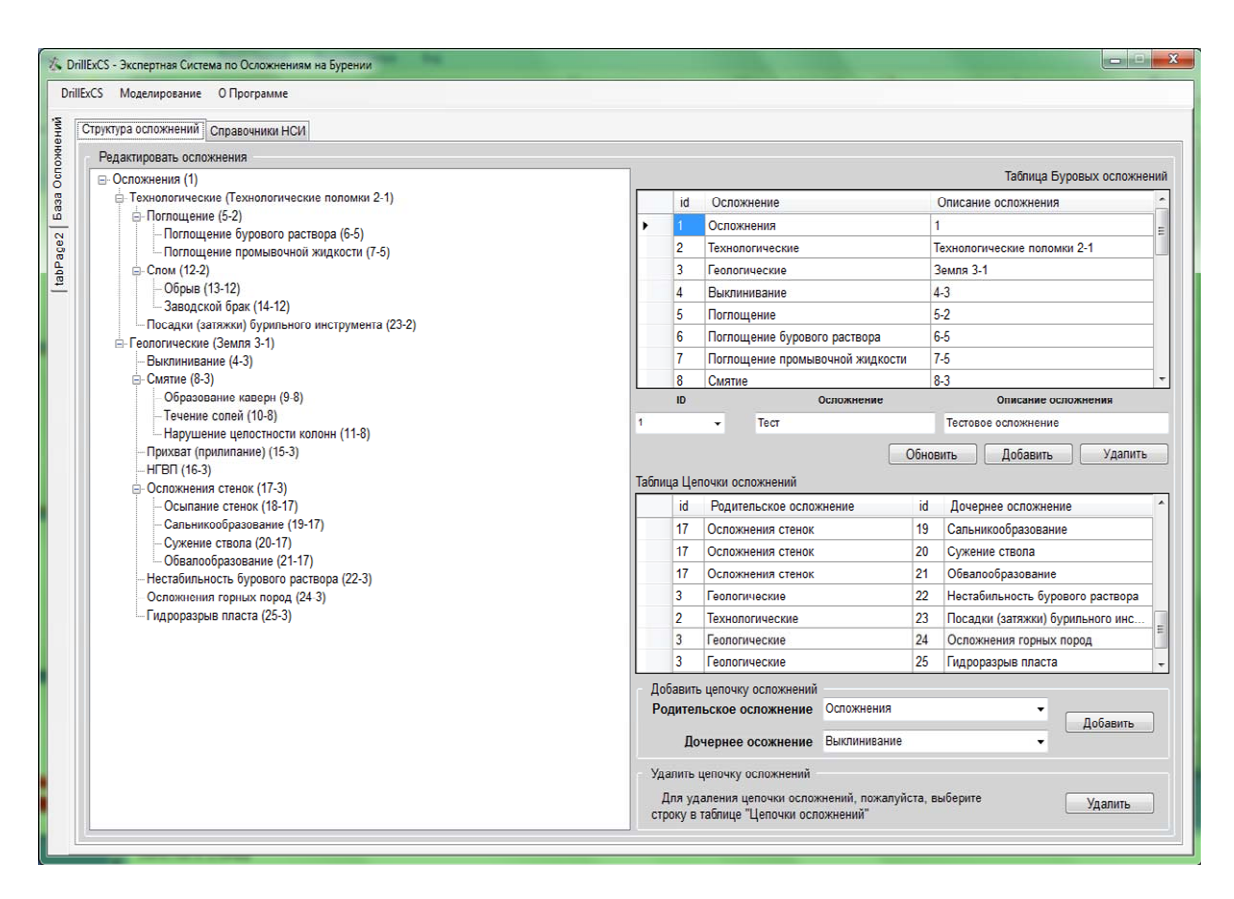

Рис. 1. Классификация осложнений

Функциональная модель системы включает четыре основных направления:

- прогноз осложнений по скважинам-аналогам;

- прогноз осложнений по параметрам бурения:

- анализ данных моделирования;

- ведение нормативно-справочной и оперативной информации.

Каждое из этих направлений ложится в основу отдельного режима работы автоматизированной системы прогноза осложнений. Так, например, режим ведения нормативно-справочной информации и оперативных таблиц баз данных позволяет выполнять как стандартные операции, такие, как: удаление, редактирование, добавление данных, так и специализированные операции поиска.

Основными режимами являются первые два режима работы системы, краткий алгоритм реализации которых приведен ниже.

Режим прогноза осложнений по скважинам-аналогам:

1) чтение таблицы базы данных (ТБД) «Скважины-аналоги»;

2) выбор всех аналогов для текущей скважины;

3) построение усредненных интервалов - предназначен для четкой локализации осложнения:

4) расчет вероятностей возникновения конкретного осложнения;

5) создание оперативной ТБД прогноза по аналогам - получаемая таблица используется в дальнейшем для суммарного анализа и выведения отчетов:

6) уточнение параметров по временным рядам.

После получения информации о прогнозируемых осложнениях и отработки программы в двух режимах необходимо провести анализ и сделать выводы о возможности возникновения осложнений с вероятностными характеристиками по следующему алгоритму:

1) вычисление совместной вероятности, основанной на двух рассмотренных выше режимах;

2) получение расчетных значений вероятности осложнений - обобщение возможности возникновения осложнения, основанное на совместной вероятности;

3) вывод результатов прогнозирования - вывод для пользователя на экран и в ведомость-рекомендацию по бурению исследуемой скважины.

В качестве информационного обеспечения была разработана схема взаимосвязи информационных компонент, приведенная на рис. 2. Здесь на первом уровне представлены справочники площадей, скважин, осложнений и способов их ликвидации. На втором уровне расположены оперативные таблицы параметров текущей скважины и скважин-аналогов. Третий уровень содержит результирующую таблицу базы ланных с прогнозами осложнений.

В качестве инструментария реализации системы выбран язык программирования C#, среда программирования Microsoft Visual Studio 2010, которая обладает такими несомненными достоинствами, как возможности создания удобного интерфейса для диалога с пользователем, визуализация графической части приложения.

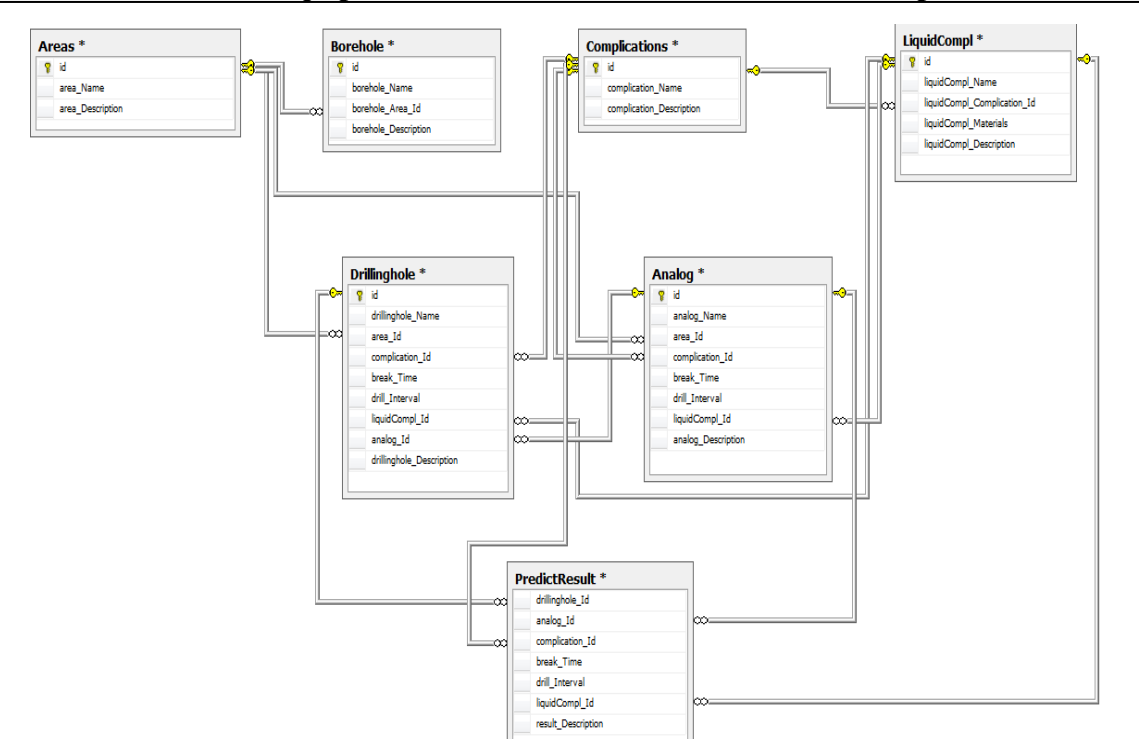

**Cекция IX. Информационные технологии и моделирование** *483*

*Рис. 2.* Схема данных

Программный комплекс «Анализ и прогноз осложнений при бурении скважин» является важной и неотъемлемой частью автоматизированной системы инженерных расчетов в производстве буровых работ. Задача предполагается к внедрению в опытную эксплуатацию на предприятиях РУП «Производственное объединение «Белоруснефть».

# **АВТОМАТИЗИРОВАННОЕ ПРОЕКТИРОВАНИЕ ГЕНЕРАТОРА ПСЕВДОСЛУЧАЙНЫХ ПОСЛЕДОВАТЕЛЬНОСТЕЙ НА КЛЕТОЧНЫХ АВТОМАТАХ**

### **Д. Е. Храбров**

*Гомельский государственный технический университет имени П. О. Сухого Беларусь*

Научный руководитель И. А. Мурашко

Клеточные автоматы являются дискретными динамическими системами, поведение которых полностью определяется в терминах локальных зависимостей. Пространство представлено равномерной сеткой, каждая ячейка или клетка которой содержит несколько битов данных; время идет вперед дискретными шагами, а законы мира выражаются единственным набором правил, скажем, небольшой справочной таблицей, по которой любая клетка на каждом шаге вычисляет свое новое состояние по состояниям ее близких соседей. Законы являются локальными и повсюду одинаковыми. «Локальный» означает, что для того, чтобы узнать, что произойдет здесь мгновение спустя, достаточно посмотреть на состояние ближайшего окружения: никакое дальнодействие не допускается. «Одинаковость» означает, что законы везде

одни и те же: я могу отличить одно место от другого только по форме ландшафта, а не по какой-то разнице в законах [1].

Клеточные автоматы применимы не только в математике и физике, а также в биологии, экономике, социологии, информатике и т. д. В данной работе рассмотрено автоматизированное проектирование генератора псевдослучайных последовательностей на клеточных автоматах.

Самым распространенным методом генерации псевдослучайных чисел является регистр сдвига с линейной обратной связью (англ. Linear feedback shift register, LFSR). Он состоит из двух частей: собственно регистра сдвига и функции обратной связи. Регистр состоит из битов, его длина - количество этих битов. Когда нужно извлечь бит, все биты регистра сдвигаются вправо на одну позицию. Новый крайний слева бит определяется функцией остальных битов. На выходе регистра оказывается один, обычно младший, значащий бит. Период регистра сдвига – длина получаемой послеловательности ло начала ее повторения [2].

Кроме устаревших, хорошо известных LFSR-генераторов, широко применявшихся в качестве аппаратных генераторов псевдослучайных чисел в XX в., к сожалению, очень мало известно о современных аппаратных генераторах (поточных шифрах), так как большинство из них разработано лля военных целей и держатся в секрете. Почти все существующие коммерческие аппаратные реализации запатентованы и также держатся в секрете. Примерами аппаратных генераторов являются Toyocrypt и LILI-128, которые являются LFSR-генераторами, и оба были взломаны с помощью алгебраических атак.

Ячейки памяти LFSR можно заменить на похожие, но имеющие по 2 входа и 2 выхода. Это даст возможность создавать генераторы без линейной обратной связи, на которой при аппаратной реализации идут максимальные потери. В итоге получается одномерный линейный клеточный автомат.

В одномерном клеточном автомате решетка представляет собой цепочку клеток, в которой для каждой из них, кроме крайних, имеется по два соседа. Для устранения краевых эффектов решетка может «заворачиваться» в тор. Это позволяет использовать следующее соотношение для всех клеток автомата:

$$
y'[i] = f(y[i-1], y[i], y[i+1]),
$$

где  $f$  – функция переходов клетки;  $y'[i]$  – состояние *i*-й клетки в следующий момент времени;  $y[i-1]$  – состояние  $(i - 1)$ -й клетки в данный момент времени;  $y[i]$  – состояние *i*-й клетки в данный момент времени;  $y[i+1]$  – состояние  $(i + 1)$ -й клетки в данный момент времени.

Правила вычисления 90 и 150 выглядят следующим образом:

— правило 90:  $s_i^+ = s_{i-1} + s_{i+1}$ ;

— правило 150:  $s_i^+ = s_{i-1} + s_i + s_{i+1}$ .

В соответствии с правилом 90 значением ячейки является сумма по модулю 2 значений из двух соседних клеток на предыдущем шаге по времени  $t$ . Правило 150 также включает в себя значение ячейки *і* на шаг по времени *t*. В общем, мы используем вектор правил  $[d_1, d_2, ..., d_N]$ , чтобы представлять клеточный автомат размером  $N$  ячеек, где  $d_i$ равно 0, если ячейка і использует правило 90, или равно 1, если ячейка і использует правило 150.

При помощи одного и того же порождающего полинома можно построить генератор псевдослучайных последовательностей как на основе LFSR, так и на основе клеточных автоматов

И клеточный автомат, и LFSR могут быть представлены матрицами перехода, для которых характеристические многочлены могут быть вычислены. Об отношениях между LFSR и клеточными автоматами известно следующее: одномерный линейный клеточный автомат и LFSR с тем же неприводимым или примитивным характеристическим многочленом изоморфны, и их соответствующие матрицы перехода аналогичны.

Как следствие, можно поставить задачу: для имеемого набора правил клеточного автомата нужно найти характеристический полином. В данной работе было реализовано решение поставленной задачи.

По имеемой конфигурации строится трехдиагональная матрица  $A$ , главной диагональю которой является набор правил клеточного автомата. Вспомогательные диагонали единичны. Далее находится определитель матрицы  $A+Ix$ , где  $I-$ единичная матрица. Определитель и является искомым полиномом.

Пускай правила построения выглядят следующим образом: [1, 1, 1, 1, 0]. Найдем матрицу А, вспомогательную матрицу и ее определитель:

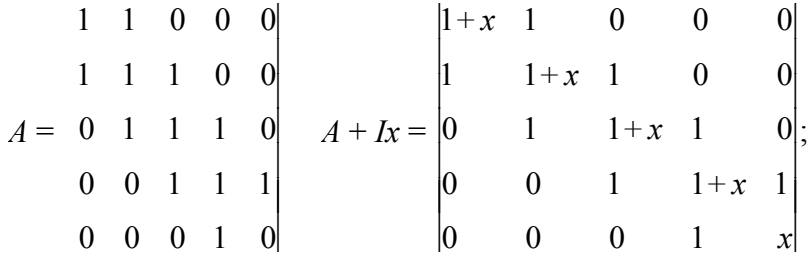

$$
det(A+Ix) = 1 - 2x - 5x^2 + 2x^3 + 4x^4 + x^5.
$$

Так как вычисления проводятся в конечном поле по модулю 2, то четные коэффициенты можно считать нулевыми, а нечетные единичными. То есть

$$
det(A+Ix)=1\oplus x^2\oplus x^5.
$$

Также можно поставить и обратную задачу. То есть у нас имеется характеристический полином, и нужно сгенерировать набор правил построения клеточного автомата

В статье Кателла и Музио [3] предлагается метод пошагового деления на уже известный полином. То есть *N*-ный полином - это и есть характеристический. Предполагается, что мы знаем  $N-1$ , а из этих двух уже можно получить все остальные. Далее нужно решить полученную систему линейных алгебраических уравнений.

Загвоздка метода, предложенного Кателлом и Музио, именно в нахождении  $N-1$ полинома. Его поиск описан математически, однако далеко не тривиален. В данной работе был предложен следующий алгоритм:

1) найти в общем виде определитель матрицы  $a+Ix$  (размерность равна старшей степени характеристического полинома);

2) приравнять коэффициенты при степенях х в определителе и характеристическом полиноме:

3) решить систему нелинейных уравнений относительно а.

В данном алгоритме слабым местом является решение системы уравнений. Однако задача решение системы уравнений распространена больше, чем решение квадратного уравнения относительно полинома в бинарном поле.

При решении системы уравнений получаем минимум 2 конфигурации правил для создания клеточного автомата. Это объясняется тем, что: во-первых, найдены все конфигурации, в том числе и симметричные; во-вторых, одному полиному может соответствовать несколько конфигураций клеточных автоматов (в том числе симметричные).

В ходе данной работы был разработан генератор клеточных автоматов для Xilinx ISE на языке VHDL. Тестовая программа была скомпилирована в язык *Schematic*, близкий к аппаратной реализации. Далее была эмулирована работа аппаратного устройства, а результаты проанализированы.

Аналогов данной разработке нет. Однако использованное подмножество клеточных автоматов довольно узкое, при расширении которого могут быть аналогичные программные продукты.

### Литература

- 1. Шальгго. А. От тьюрингова программирования к автоматному / А. Шальгго. Н. Туккель // Мир ПК. - 2002. - № 2.
- 2. Ganguly, N. Design of An On-Chip Test Pattern Generator Without Prohibited Pattern Set / N. Ganguly, B. K. Sikdar, P. P. adChaudhuri // IEEE 15th International Conference on VLSI Design, 2002.
- 3. Cattell, K. Synthesis of one-dimensional linear hybrid cellular automata / K. Cattell, J. C. Muzio. // To appear in IEEE Transactions on Computer-Aided Design, 1996.

# ИДЕНТИФИКАЦИЯ ОБЪЕКТА НА РАСТРОВОМ ИЗОБРАЖЕНИИ

### К. И. Тупиков, М. В. Ловгач

Гомельский государственный технический университет имени П. О. Сухого, Беларусь

# Научный руководитель К. С. Курочка

Поиск объектов на растровом изображении необходим для анализа и обработки больших объемов визуальной информации без участия человека. Объект может быть найден на основе собственного содержания. Под содержанием мы можем понимать цвета и их распределение, объекты на изображении и их пространственное положение относительно друг друга и их структуру [1]. Главная задача, которая возникает во многих областях - это поиск фрагментов на растровых изображениях. Например, поиск заданного участка местности по полученному изображению, задачи подсчета количества бактерий на фотоснимке, управление беспилотными самолетами, идентификация продукции и т. д. Компьютерный анализ изображений является одним из широко распространенных методов, решающих данные задачи. Решение данных проблем требует наличия опытных данных, для получения которых необходимы быстро работающие системы для автоматической идентификации объектов на изображениях [2].

В данной работе для идентификации объекта были реализованы алгоритмы: гистограммное сравнение, сравнение на основе сегментации, определение размера объекта по его изображению. Рассмотрим основные этапы приведенных алгоритмов. Алгоритм на основе гистограммы заключается в следующем. Выделяем фокус на изображении, затем находим цвет каждого пикселя, попавшего в фокус, подсчитываем количество пикселей с одинаковым цветом (можно задать порог), строим гис-

тограмму, сравниваем ее с эталонами и классифицируем объект. Методом сегментации был выбран алгоритм разрастания областей. В качестве входных данных этот метод принимает растровое изображение. Выделяем фокус на изображении. В пределах его области разрастаются, сравнивая все незанятые соседние пиксели. Разность δ между яркостью пикселя и средней яркостью области используется как мера схожести (задается вручную, в зависимости от поставленной задачи). Наименьшая такая разность добавляется в соответствующую область. Процесс продолжается, пока все пиксели не будут добавлены в один из регионов. Затем находим средний цвет, площадь, периметр полученных сегментов, сравниваем их с эталонами путем наложения сегментов друг на друга, и на основе полученной информации классифицируем объект.

Для нахождения дескриптора размера объекта был использован метод стереоскопии. С помощью двух камер, расположенных друг относительно друга на известную величину, мы получали 2 изображения одного и того же объекта. Путем наложения двух полученных картинок было найдено расстояние между объектами на изображении. Зная эти расстояния и размер пикселя, можно получить относительный размер объекта. Проведенные опыты показали действенность данного подхода. Ошибка в результатах составила 5–7 % от величины реального объекта. Данная погрешность возрастает с увеличением расстояния до идентифицируемого предмета. Зная размер объекта и фокусное расстояние, можно найти расстояние от камеры до объекта, что позволит оценить положение предмета на местности.

Результаты сегментации представлены на рис. 1. На данном примере хорошо видно, как алгоритм разрастания областей выделил искомый объект. Время получения составило 0,2 с на сегментацию одного изображения разрешением 160 × 120. Лобовое же сравнение дало аналогичные результаты, но с большей скоростью, это обусловлено тем, что не приходится производить дополнительные операции на сегментацию. Данные результаты показывают, что алгоритмы, реализованные в данной работе, могут работать в реальном времени. Более подробные результаты распознавания представлены в таблице.

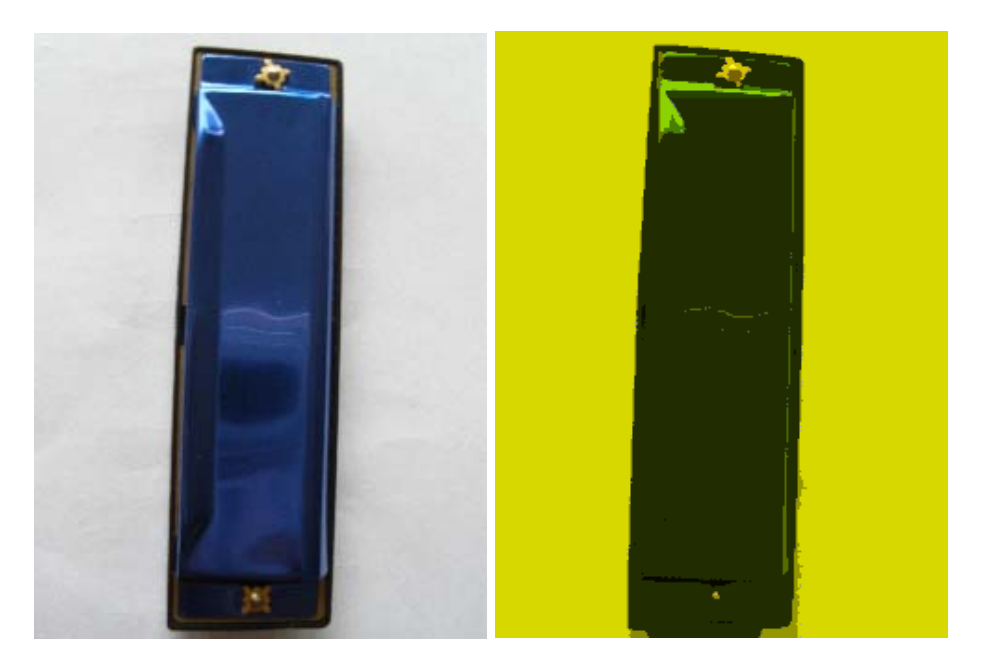

*Рис. 1.* Первоначальное и сегментированное изображение

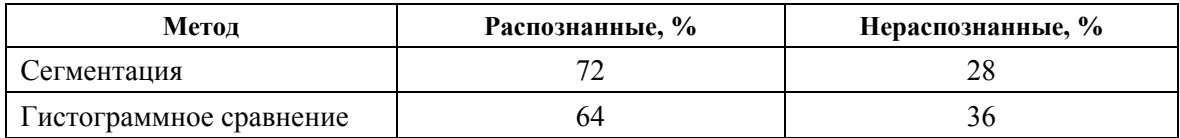

### Описание результатов работы

В ходе тестирования алгоритмов были выявлены ряд их особенностей и недостатков. Основные достоинства гистограммного метода сравнения: простота реализации алгоритма, нечувствительность к масштабу объекта, высокая скорость обработки изображения. Основные недостатки данного алгоритма: индивидуальное задание порога для каждого нового объекта, чувствительность к разному освещению на изображении, невозможность работы с объектами, имеющими разный цвет, но одинаковую форму. Также если объекты будут похожего цвета, но разной формы, то алгоритм их отнесет к одному и тому же классу. Поэтому данный метод можно применить только к ограниченному классу задач. Основные достоинства алгоритма на основе сегментации: качественная классификация за счет учета разнообразных дескрипторов (средний цвет, площадь, периметр, а также их соотношения), наглядное представление сегментов. Возможность сравнивать объекты разных цветов, но одинаковой формы. Нечувствительность к различному фону на изображении. Основные недостатки: относительно медленная скорость обработки изображений, индивидуальное задание порога для каждого нового объекта и класса решаемой задачи, множество мелких сегментов, которые необходимо объединять с основными, что в свою очередь замедляет работу алгоритма и влияет на правильность его работы.

Заключение

В ходе проделанной работы были успешно реализованы рассмотренные алгоритмы и выявлен ряд их особенностей и недостатков. Главный недостаток алгоритма сегментации - чувствительность к дескрипторам, которые надо подбирать вручную для каждого теста, а это весьма трудоемкий процесс. В гистограммном методе основной недостаток заключается в выборе промежутка сравнения, который также подбирается индивидуально. Также невозможность работы с объектами, имеющими разный цвет, но одинаковую форму. Основным же недостатком алгоритма определения размера объекта по его изображению - это зависимость от расстояния между камерой и искомым объектом.

Из вышеизложенного можно сделать вывод, что для получения лучших результатов работы программы необходимо комбинировать эти методы, сравнивать объекты не только сегментно, но и с учетом других дескрипторов, таких, как цветовая палитра изображения и сегмента, размер объекта, взаимодействие с другими объектами на изображении, расстояние до предмета и т. д. А на основе полученных данных делать вывод об идентификации объекта на растровом изображении.

### Литература

- 1. Шапиро, Л. Компьютерное зрение / Л. Шапиро // Бином. Лаборатория знаний. М., 2006. -752 c.
- 2. Программные системы для идентификации и локализации объектов в изображениях // disserCat - электронная библиотека диссертаций [Электронный ресурс]. - 2011. - Режим доступа: http://www.dissercat.com/content/programmnye-sistemy-dlya-identifikatsii-i-lokalizatsiiobektov-v-izobrazheniyakh. - Дата доступа: 05.04.2011.

# РАЗРАБОТКА СРЕДЫ МОДЕЛИРОВАНИЯ СИСТЕМ **ЭЛЕКТРОПРИВОДОВ**

### А. Е. Макашин, А. А. Смахтин, В. П. Кострицкий

Гомельский государственный технический университет имени П. О. Сухого, Беларусь

### Научный руководитель В. С. Захаренко

Для анализа динамики и синтеза систем управления электроприводами в основном используется Matlab Simulink. Но данный программный продукт обладает рядом недостатков. При использовании блока вычисления производной для получения адекватного результата необходимо задавать метод с фиксированным шагом и скачки входных переменных модели задавать в момент времени, отличный от нуля. В инструментах анализа линейных систем производная вообще трактуется как безынерционное звено. Хотя в последних версиях и появилась возможность трактовки производной звеном с передаточной функцией:

$$
W(p) = \frac{p}{Tp + 1},
$$

но наличие апериодического звена внесет погрешность в высокочастотную область логарифмических характеристик. Также есть трудности с учетом ограничения регуляторов и использования блока вычисления сигнатуры при учете реактивного характера момента сопротивления на валу электродвигателя. Немаловажным фактором является цена данного программного продукта. Академическая лицензия на один компьютер для следующих компонентов: MATLAB, Simulink, Control System Toolbox, SimPower Systems, Simulink Control Design составит 650 дол. [1]. Учитывая количество компьютеров в учебных компьютерных классах и рабочие компьютеры преподавателей, получим сумму более 100000 дол. Имеющаяся на кафедре АЭП программа SMED, хотя и не имеет большинства перечисленных недостатков, но морально устарела. Она была разработана в 1995 г. на Pascal 7 для выполнения в среде операционной системы MS-DOS и имеет текстовой интерфейс редактора модели.

Таким образом, целью нашего проекта является разработка программного продукта, предназначенного для анализа динамики технических систем. Основные особенности:

1. Графический редактор схемы модели.

2. Автоматическая разводка линий связи на схеме.

3. Адекватный результат при использовании производной.

4. Алгоритм дробления шага при «переходе через ноль» будет переработан для получения более адекватного результата в задачах электромеханики.

5. Ограничение будет являться свойством переменной.

6. Поддержка расширяемости.

Разработка ведется на C# в среде Microsoft Visual Studio 2010. С использованием технологий NET Framework 4.

Для создания современного интерфейса будет использоваться Windows Presentation Foundation (WPF). В основе WPF лежит векторная система визуализации, не зависящая от разрешения и созданная с расчетом на возможности современного графического оборудования. WPF предоставляет средства для создания визуального интерфейса, включая язык XAML (Extensible Application Markup Language), элементы управления, привязку данных, макеты, двухмерную и трехмерную графику, анимацию, стили, шаблоны, документы, текст, мультимедиа и оформление [2].

Графической технологией, лежащей в основе WPF, является DirectX [2] с использованием аппаратного ускорения графики.

Многие персональные компьютеры и рабочие станции имеют ШП, содержащие два и более ядра, которые позволяют одновременно выполнять несколько потоков. Чтобы воспользоваться преимуществами современного оборудования, можно распараллеливать код для распределения работы между несколькими ядрами. В прошлом распараллеливание требовало управления потоками и взаимоблокировками на низком уровне. В Visual Studio 2010 и .NET Framework 4 улучшена поддержка параллельного программирования. Эти функциональные возможности упрощают параллельную разработку, что позволяет разработчикам писать эффективный, детализированный и масштабируемый параллельный кол с помошью естественных выразительных средств без необходимости непосредственной работы с потоками или пулом потоков [3].

Для поддержки дополнительных компонетов или расширений для нашего проекта будет использоваться технология Managed Extensibility Framework (MEF), доступная в .NET Framework 4. В основе МЕГ лежит несколько важных концепций:

- составляемый фрагмент (composable part). Фрагмент предоставляет сервисы другим фрагментам и использует их сервисы. Фрагменты МЕГ могут поступать откуда угодно - как от самого приложения, так и извне;

- экспорт (*export*). Это сервис, предоставляемый фрагментом;

- импорт (import). Это сервис, используемый фрагментом;

- контракты (contracts). Это идентификатор экспорта или импорта;

- композиция (composition). Фрагменты составляются  $MEF$ , которая создает их экземпляры, а затем соотносит экспортеров с импортерами.

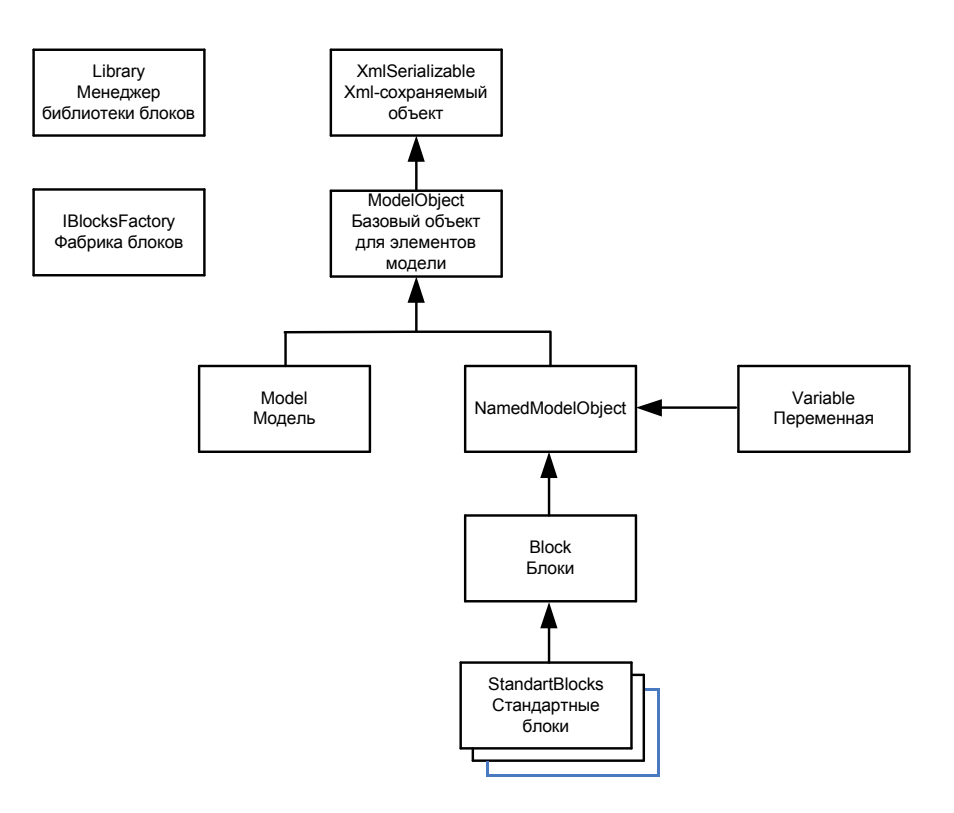

Рис. 1. Фрагмент объектной модели слоя «модель»

На рис. 1 показана часть объектной модели приложения уровня бизнес-логики, т. е. слоя «модель». Коллекция стандартных блоков, т. е. некоторый начальный набор, будет находиться в самом приложении. А дополнения будут с помощью класса *Library* и технологии *MEF* интегрироваться из динамически загружаемых библиотек. Для получения данных о блоках библиотеки будет использоваться интерфейс *IBlocksFactory*.

**Заключение**. Объем предстоящей работы значителен. Достижение поставленных целей позволит получить современный инструмент анализа динамики технических систем для применения в учебном процессе нашего университета.

Литература

- 1. MATLAB Toolbox Pricing and Requirements Information [Электронный ресурс] / University of Washington. – Сиэтл, 2010. – Режим доступа: http://support.engr.washington.edu/matlab/matlab\_ prices.asp. – Дата доступа: 18.03.2011.
- 2. Введение в WPF [Электронный ресурс] / Microsoft Corporation. Редмонд, 2010. Режим доступа: http://msdn.microsoft.com/ru-ru/library/aa970268. – Дата доступа: 18.03.2011.
- 3. Параллельное программирование в .NET Framework [Электронный ресурс] / Microsoft Corporation. – Редмонд, 2010. – Режим доступа: http://msdn.microsoft.com/ru-ru/library/dd460693.aspx. – Дата доступа: 18.03.2011.
- 4. Создание составных приложений в .NET 4 на основе инфраструктуры управляемых расширений [Электронный ресурс] / Microsoft Corporation. – Редмонд, 2010. – Режим доступа: http://msdn.microsoft.com/ru-ru/magazine/ee291628.aspx. – Дата доступа: 18.03.2011.

# **МОДЕЛИРОВАНИЕ НАПРЯЖЕННО-ДЕФОРМИРОВАННОГО СОСТОЯНИЯ КРУГЛЫХ ПЛАСТИН**

### **А. А. Кухаренко**

*Гомельский государственный технический университет имени П. О. Сухого, Беларусь*

# Научный руководитель К. С. Курочка

В настоящее время все более широкое применение находят тонкие круглые пластины [8]. Для них необходимо проводить анализ напряженно-деформированного состояния (НДС). Для решения подобных задач используют хорошо зарекомендовавший себя метод конечных элементов (МКЭ) [1].

Решение задачи с использованием МКЭ производится в четыре этапа:

1. Cоставление конечноэлементой модели пластины.

2. Cоставление матрицы жесткости, связывающей конечноэлементную модель с реальной физической моделью.

3. Решение системы линейных уравнений.

4. Анализ полученных результатов.

Для моделирования НДС была построена модель тонкой пластины (рис. 1).

Для решения задач для материалов, не ведущих себя по линейному закону, в математическую модель добавлен метод переменных параметров упругости (МППУ) [5].

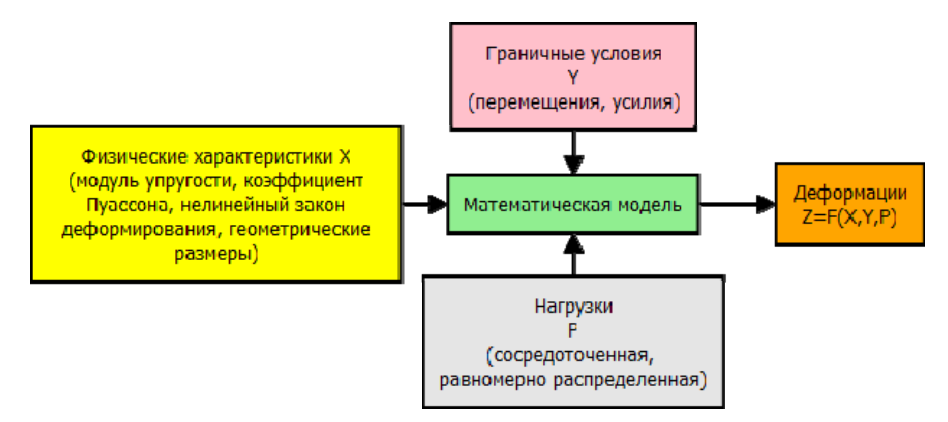

*Рис.* Схема модели тонкой пластины

Сравнение полученных результатов с решением из [7] дало следующие результаты:

1. Пластина из линейного материала дала расхождение в 10–13 %;

2. Пластина из упругопластического материала дала расхождение 8–11 %;

3. Для пластины с принятыми усредненными параметрами дали расхождение около 20 %.

3. Сравнение полученных расчетов с решением из [7] дало расхождение около  $7-10\%$ .

Литература

- 1. Зинкевич, О. Метод конченых элементов / О. Зинкевич. М. : Мир, 1974. 464 с.
- 2. Тимошенко, С. П. Пластины и оболочки : пер. с англ. / С. П. Тимошенко, С. Войновский-Кригер ; под ред. Г. С. Шапиро. – М. : Гос. изд-во физ.-мат. лит., 1963. – 636 с.
- 3. Варвак, П. М. Справочник по теории упругости / П. М. Варвак, А. Ф. Рябова Киев : Будiвельник, 1971. – 418 с.
- 4. Ильин, В. П. Численные методы решения задач строительной механики : справ. пособие / В. П. Ильин, В. В. Карпов, А. М. Масленников ; под общ. ред. В. П. Ильина. – Минск : Выш. шк., 1990. – 349 с. : ил.
- 5. Биргер, И. А. Некоторые общие методы решения задач теории пластичности / И. А. Биргер // Прикладная математика и механика. – 1951. – Т. XV. – Вып. 6. – С. 765–770.
- 6. Курочка, К. С. Математическое моделирование напряженно-деформированного состояния сложных систем неоднородных упругопластических дисперсных и сплошных твердых тел / К. С. Курочка // Информатика. – 2007. – № 14.
- 7. Горшков, А. Г. Теория упругости и пластичности / А. Г. Горшков, Э. И. Старовойтов, Д. В. Тарлаковский. – М. : Физматлит, 2002. – 416 с.
- 8. Погорелов, В. И. Строительная механика тонкостенных конструкций / В. И. Погорелов. СПб. : БХВ-Петербург, 2007. – 528 с.

# **ПРИМЕНЕНИЕ ГЕОИНФОРМАЦИОННЫХ** *WEB***-СЕРВИСОВ В СИСТЕМАХ МОНИТОРИНГА ОБРАБАТЫВАЕМЫХ СЕЛЬСКОХОЗЯЙСТВЕННЫХ УГОДИЙ**

# **А. В. Красов**

*Гомельский государственный технический университет имени П. О.Сухого, Беларусь*

Научные руководители: Д. А. Литвинов, А. В. Ковалев

Рациональное управление земельными ресурсами призвано повысить эффективность агротехнических операций, а тем самым и урожайность. Современное сельскохозяйственное производство представляет собой сложную многофакторную

задачу, требующую серьезных затрат и умения. Решение задач мониторинга и контроля параметров обрабатываемых угодий, учета и анализа информации о статусе поля и выполняемых на нем работах позволит оптимизировать выполняемые работы. Анализируются, как правило, химические, физические, биологические, биохимические свойства почв, содержание микро- и макроэлементов и основных загрязнителей. В некоторых системах попутно анализируется химический состав произрастающих на почве сельскохозяйственных растений.

В сельском хозяйстве большое количество информации имеет геопространственную привязку, применение ГИС-технологий являются эффективным средством консолидации и обработки информации.

На транспортном средстве устанавливается бортовое GPS оборудование, которое передает данные по местонахождению, скорости движения, параметрам навесного оборудования. Передача данных от бортового оборудования на WEB сервер как правило осуществляется с помощью встроенного GSM-модема по GPRS каналу связи.

Учет сельскохозяйственных уголий и их мониторинг базируется на привязке данных, полученных с бортовых терминалов техники к полю с помощью картографических сервисов, таких, как vandex map, OpenStreetMap, maps.rambler. Все они имеют собственный АРІ интерфейс.

Разрабатываемое программное обеспечение (ПО), являющееся основой принятия оперативных управленческих решений, предназначено для пространственного анализа обрабатываемых сельскохозяйственных угодий, обеспечивает визуализацию данных в виде разнообразных карт различных показателей почвы, урожайности, составление аппликационных карт для внесения минеральных и органических удобрений и подкормок. Также разработанное программное обеспечение предоставляет возможности для измерения площадей полей и расстояний перемещения техники.

Информация о поле сохраняется на WEB сервере, что обеспечивает доступ к ней с любого компьютера, подключенного к глобальной сети интернет. ПО позволяет просматривать информацию о каждом участке поля, точное расположение техники, характеристиках почвы (тип почвы, кислотность, содержание микро- и макроэлементов).

Разработанное программное обеспечение позволит повысить эффективность выполняемых агротехнических операций за счет почвенного и агрохимического мониторинга. Анализ полученных данных позволит выработать рекомендации по применению удобрений и автоматизировать процесс их внесения за счет использования специализированных систем управления.

# ИНФОРМАЦИОННОЕ ОБЕСПЕЧЕНИЕ РЕШЕНИЯ ЗАДАЧИ ВЫБОРА МЕТАЛЛОРЕЖУЩЕГО ОБОРУДОВАНИЯ НА БАЗЕ ЭЛЕКТРОННОГО КАТАЛОГА

С. А. Бирилов, А. А. Красовский

Гомельский государственный технический университет имени П. О. Сухого, Беларусь

# Научный руководитель В. С. Мурашко

Автоматизация инженерного труда является одним из элементов комплексной автоматизации современного производства.

В современных условиях производства немаловажной проблемой является сокращение времени на поиск необходимого металлорежущего оборудования для

спроектированного ранее технологического процесса. Эта задача требует от инженеров огромных затрат времени. Медлительность при разработке проектов приводит к моральному старению технических решений. В результате ряда исследований было доказано, что на творческое мышление затрачивается всего лишь 10 % усилий, а остальные 90 % уходят на поиск нужной информации. При быстром росте технологий увеличивается объем информации, что в свою очередь ведет к расширению границ поиска, а значит необходимо автоматизировать труд инженера [1].

При разработке информационной системы, в том числе ИПК (информационнопоискового каталога) технологического назначения, необходимо решить проблемы обеспечения эффективной связи человека с вычислительными средствами, на которых реализован ИПК, адекватного выражения информационных потребностей с помощью языковых средств системы, адаптации каталога к изменяющимся внешним условиям [2].

По сфере использования и контингенту пользователей установлены следующие виды ИПК: индивидуального пользования, коллективного пользования для технологического подразделения, коллективного пользования для всего предприятия, коллективного пользования для всей отрасли.

ИПК предназначен для использования всеми службами предприятия (техническими лабораториями университетов), имеет относительно расширенный информационный фонд, который имеет возможность дополнения информацией.

Структура ИПК характеризуется набором информации, которая систематизирована в группы и подгруппы. ИПК разработан в виде Web-сайта средствами пакета FrontPage 2003.

Домашняя страница (главная.htm) содержит ссылки на основные разделы сайта: гидравлические и резьбонакатные станки; консольно-фрезерные станки; лазерный раскройный комплекс; обрабатывающие центры; плоскошлифовальные станки; сверлильные станки; токарные одно- и многошпиндельные токарные станки; токарные станки; шлифовальные станки; общее знакомство с Белстанкоинструментом; знакомство с МРС в РБ; цены на металлорежущие станки.

С любой страницы сайта предусмотрен возврат на предыдущую или домашнюю страницу. Сайт является «открытой» системой, допускающей модернизацию и развитие.

### Литература

- 1. Аверченков, В. И. САПР технологических процессов, приспособлений и режущих инструментов: учеб. пособие для студентов вузов / В. И. Аверченков, И. А. Каштальян, А. П. Пархутик. - Минск: Выш. шк., 1993. - 288 с.
- 2. Системы автоматизированного проектирования технологических процессов, приспособлений и режущих инструментов / под общ. ред. С. Н. Корчака. - М. : Машиностроение, 1988. - 352 с.